COMMITTENTE:

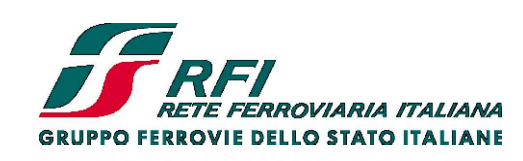

PROGETTAZIONE:

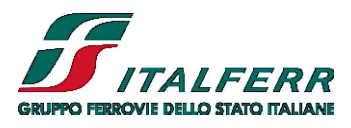

### **DIRETTRICE FERROVIARIA MESSINA-CATANIA-PALERMO NODO DI CATANIA**

## **INFRASTRUTTURE SUD U.O.**

**PROGETTO DEFINITIVO**

**INTERRAMENTO LINEA PER IL PROLUNGAMENTO DELLA PISTA DELL'AEROPORTO DI FONTANAROSSA E PER LA MESSA A STI DEL TRATTO DI LINEA INTERESSATO.**

# MACROFASE FUNZIONALE 1

LOTTO 2

Bretella CT-SR e Fascio A-P di prima fase e Collegamento Fascio A-P-Interporto - OPERE CIVILI Tombini - IN06 tombino - Relazione di calcolo delle opere provvisionali

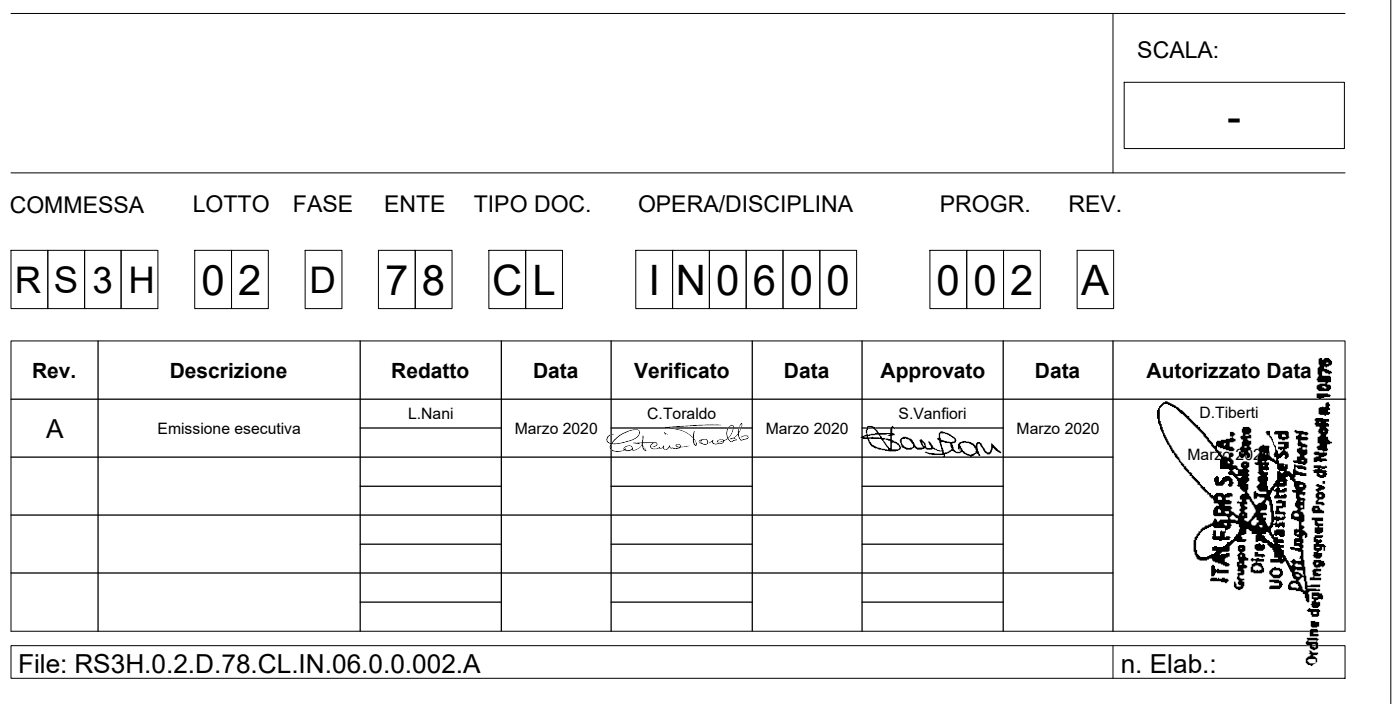

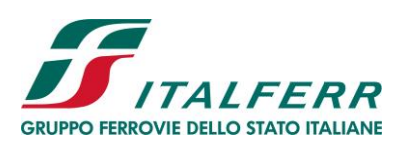

Relazione di calcolo delle opere provvisionali

DIRETTRICE FERROVIARIA MESSINA - CATANIA - PALERMONODO DI CATANIA INTERRAMENTO LINEA PER IL PROLUNGAMENTO DELLA PISTA DELL'<br>AEROPORTO DI FONTANAROSSA E PER LA MESSA A STI DELTRATTO DI LINEA<br>INTERESSATO.

MACROFASE FUNZIONALE 1

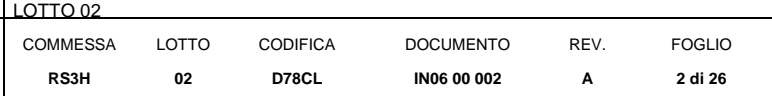

### **INDICE**

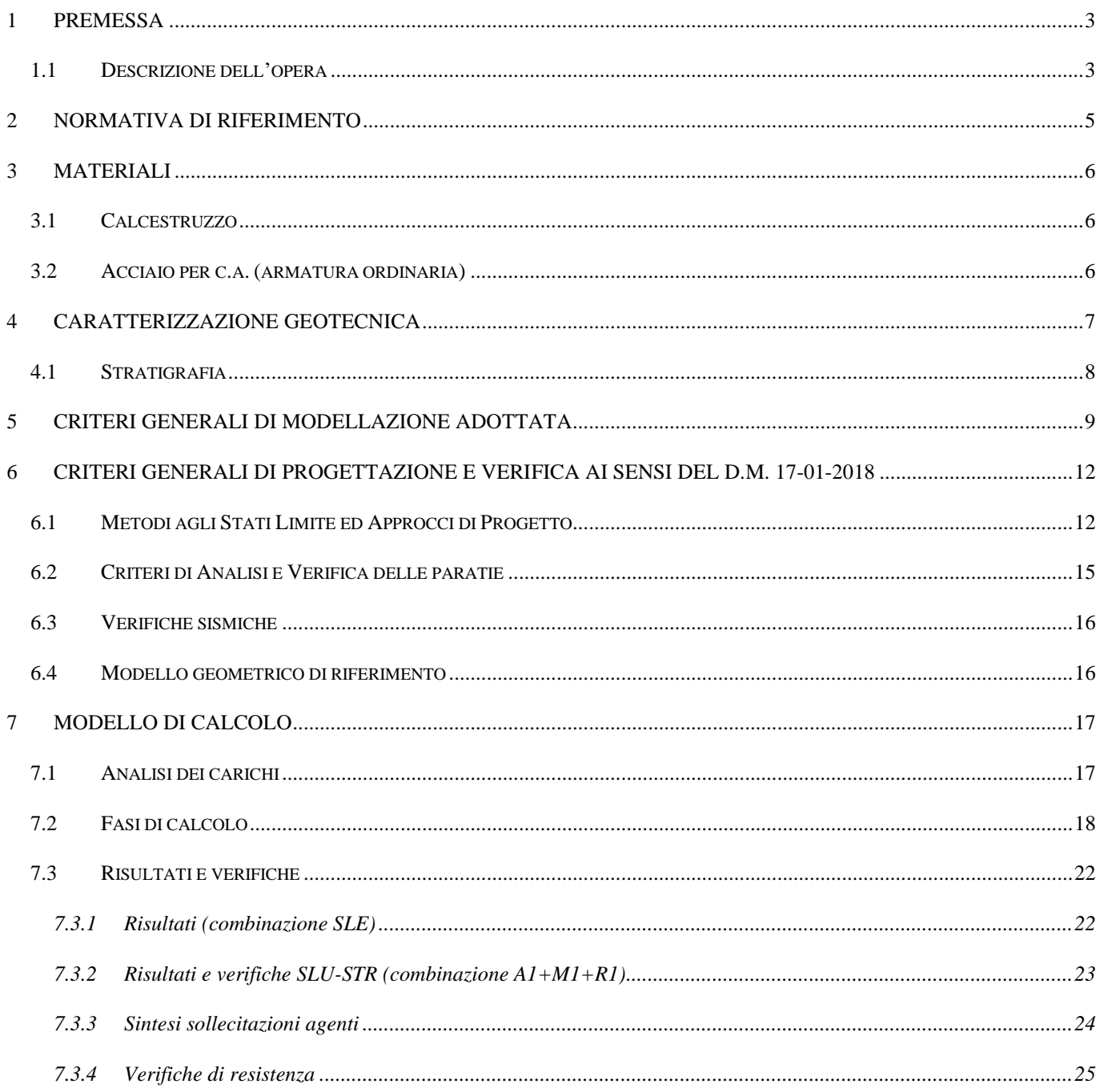

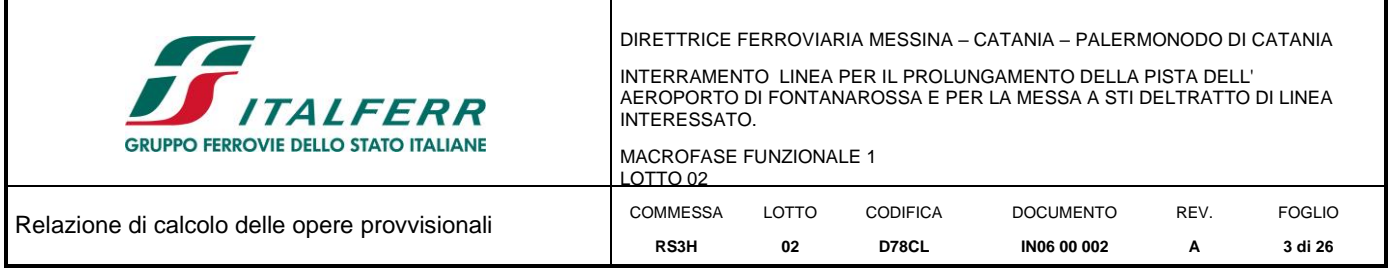

#### <span id="page-2-0"></span>**1 PREMESSA**

Il presente documento si inserisce nell'ambito della redazione degli elaborati tecnici di progetto definitivo delle opere d'arte provvisionali relative all'interramento di Catania.

In particolare si tratterà il dimensionamento della paratia provvisionale in corrispondenza del tombino IN06.

Le analisi strutturali e le verifiche di sicurezza sono state effettuate secondo il DM 17 gennaio 2018.

#### <span id="page-2-1"></span>**1.1 Descrizione dell'opera**

Nella presente relazione sono illustrati i calcoli e le verifiche geotecniche della paratia provvisionale relativa al tombino IN06 che si sviluppa nell'intorno della progressiva 0+471.06 km.

Si riporta di seguito la sezione dell'opera:

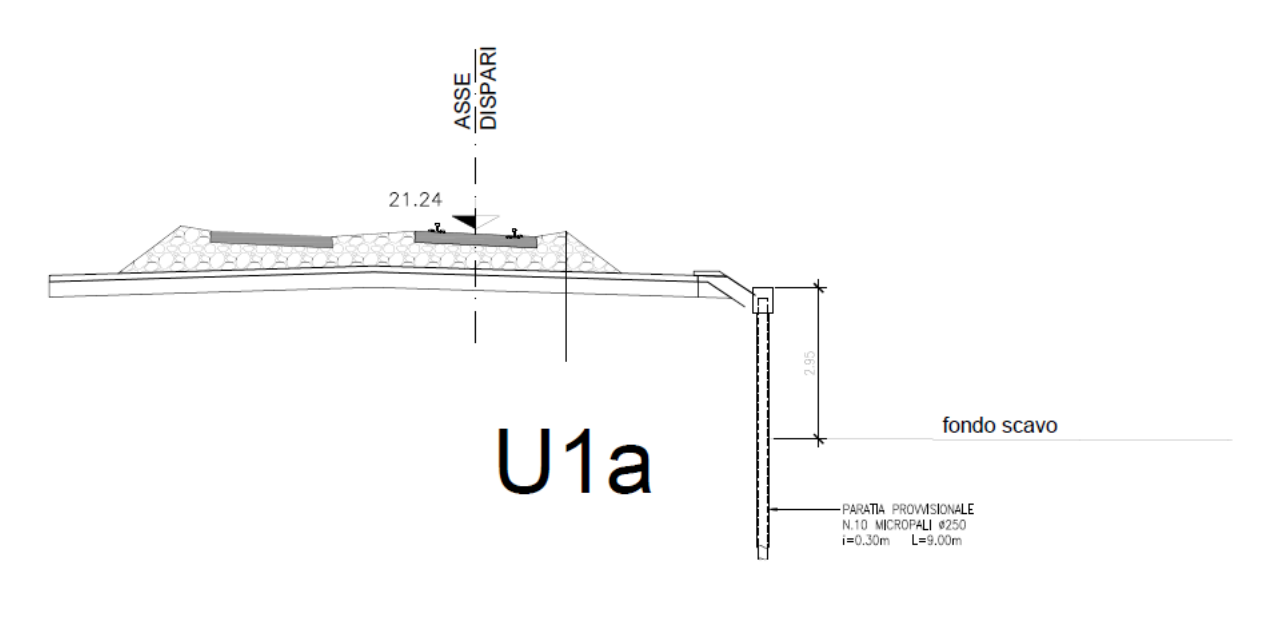

*Figura 1 \_ Sezioneopera provvisionale.*

La paratia provvisionale è costituita da 10 micropali di diametro pari a 250 mm, posti ad un interasse di 30 cm e aventi una lunghezza di 9.00 m, con armatura tubolare  $\phi$ 168.3 di spessore 10 mm.

Si riporta di seguito la tipologia di micropalo impiegata:

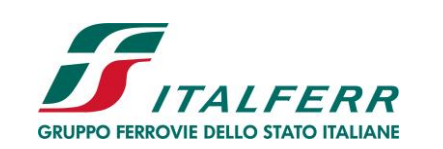

DIRETTRICE FERROVIARIA MESSINA – CATANIA – PALERMONODO DI CATANIA

INTERRAMENTO LINEA PER IL PROLUNGAMENTO DELLA PISTA DELL' AEROPORTO DI FONTANAROSSA E PER LA MESSA A STI DELTRATTO DI LINEA INTERESSATO.

#### MACROFASE FUNZIONALE 1

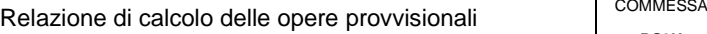

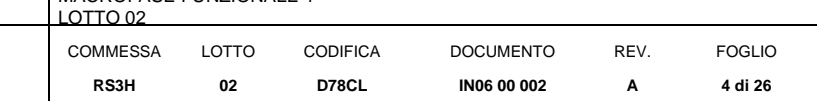

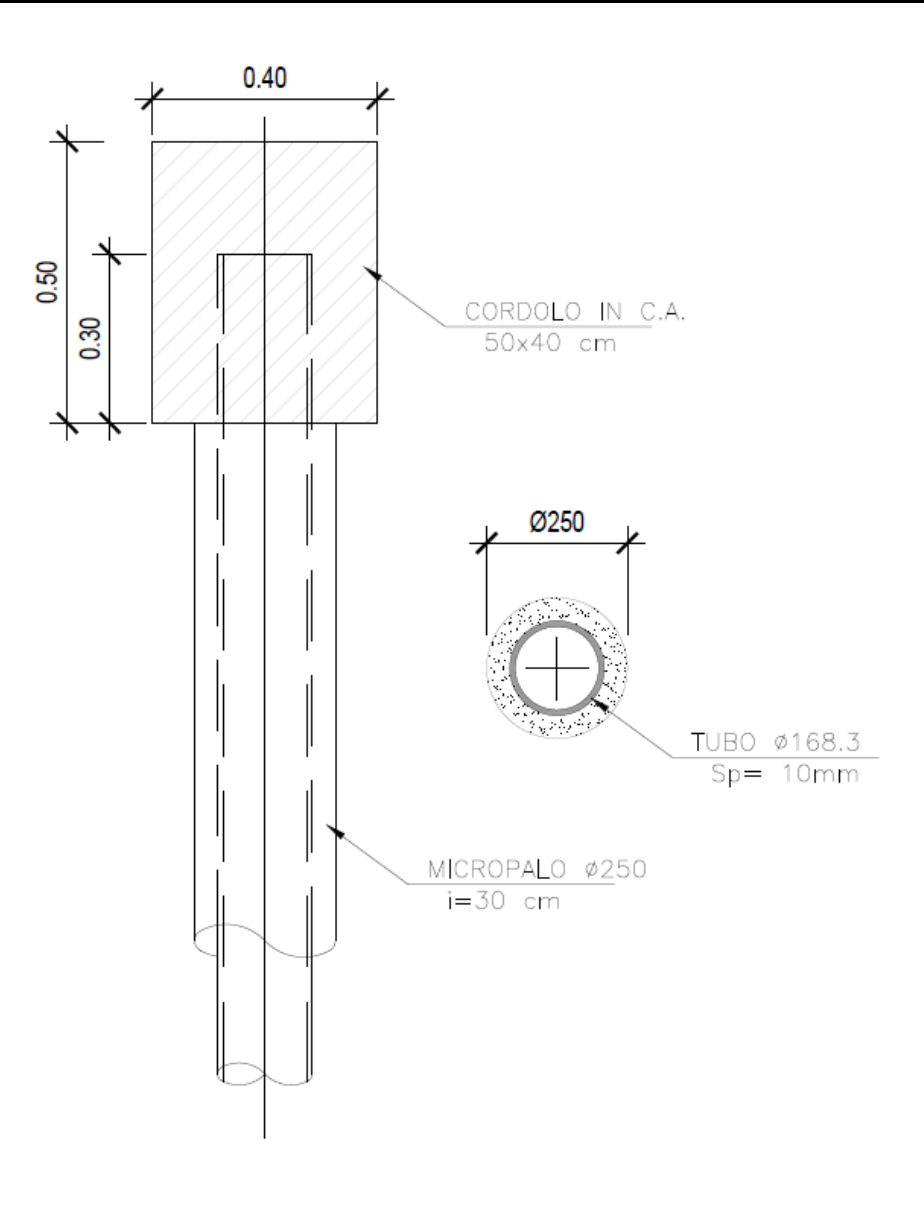

*Figura 2 \_ Tipologia micropali.*

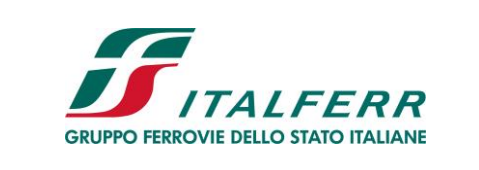

### <span id="page-4-0"></span>**2 NORMATIVA DI RIFERIMENTO**

- [N.1]. Norme Tecniche per le Costruzioni D.M. 17-01-18 (NTC-2018);
- [N.2]. Circolare n. 7 del 21gennaio 2019 Istruzioni per l'Applicazione dell'aggiornamento delle Norme Tecniche per le Costruzioni di cui al Decreto Ministeriale 17 gennaio 2018;
- [N.3]. Regolamento (UE) N.1299/2014 del 18 novembre 2014 della Commissione Europea. Relativo alle specifiche tecniche di interoperabilità per il sottosistema "infrastruttura" del sistema ferroviario dell'Unione Europea.
- [N.4]. Eurocodici EN 1991-2: 2003/AC:2010 Eurocodice 1 Parte 2
- [N.5]. RFI DTC SI MA IFS 001 C del 21-12-18 Manuale di Progettazione delle Opere Civili

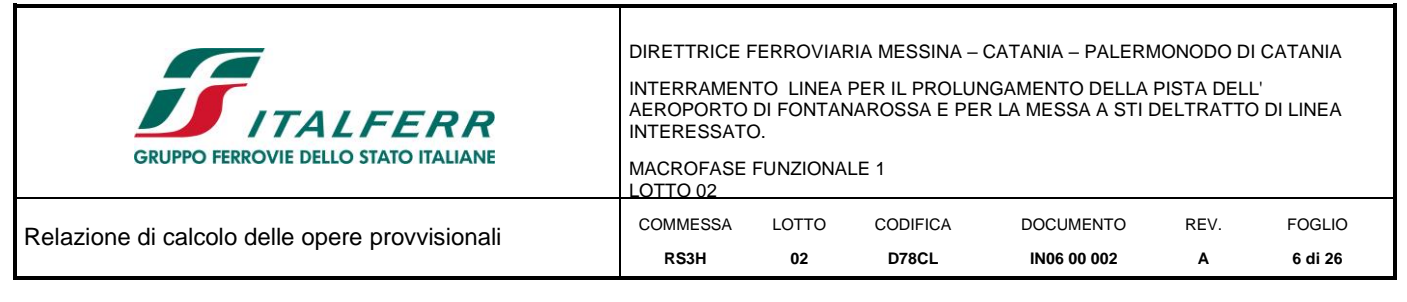

### <span id="page-5-0"></span>**3 MATERIALI**

Si riportano di seguito i materiali previsti per la realizzazione delle strutture, suddivisi per elemento costruttivo.

#### <span id="page-5-1"></span>**3.1 Calcestruzzo**

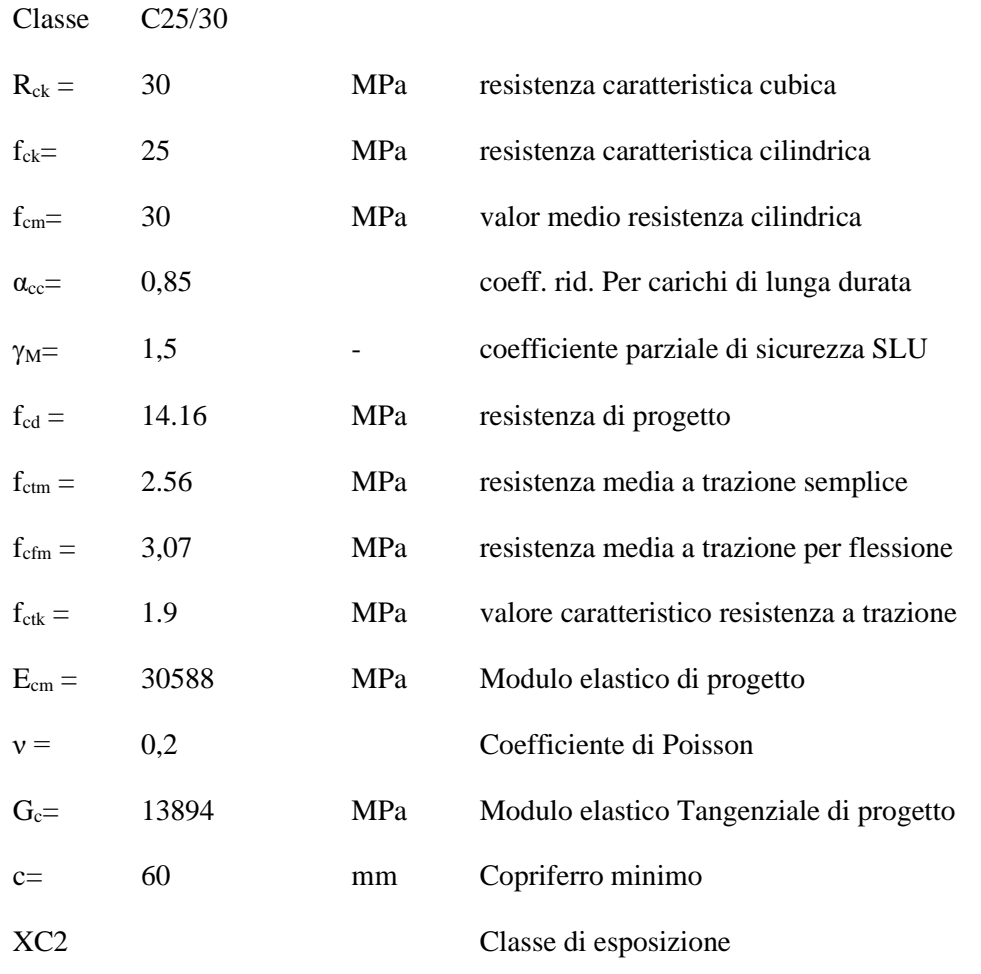

#### <span id="page-5-2"></span>**3.2 Acciaio per c.a. (armatura ordinaria)**

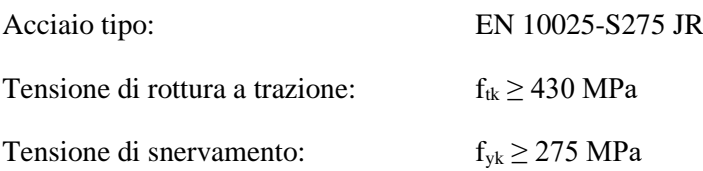

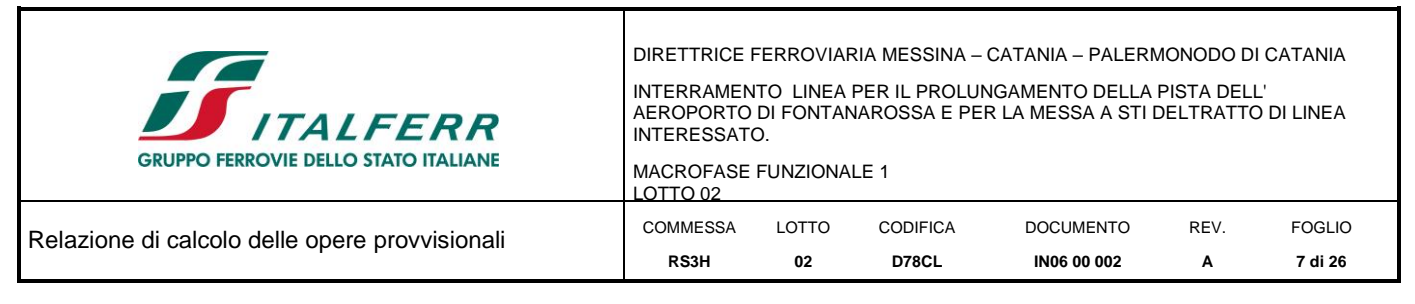

### <span id="page-6-0"></span>**4 CARATTERIZZAZIONE GEOTECNICA**

Nel presente capitolo si riporta la caratterizzazione geotecnica per l'opera in esame, valutata sulla base dell'interpretazione delle indagini geotecniche svolte in prossimità dell'opera.

La stratigrafia di riferimento finalizzata al dimensionamento dell'opera provvisionale è rappresentata nel profilo stratigrafico longitudinale, riportato nella seguente figura:

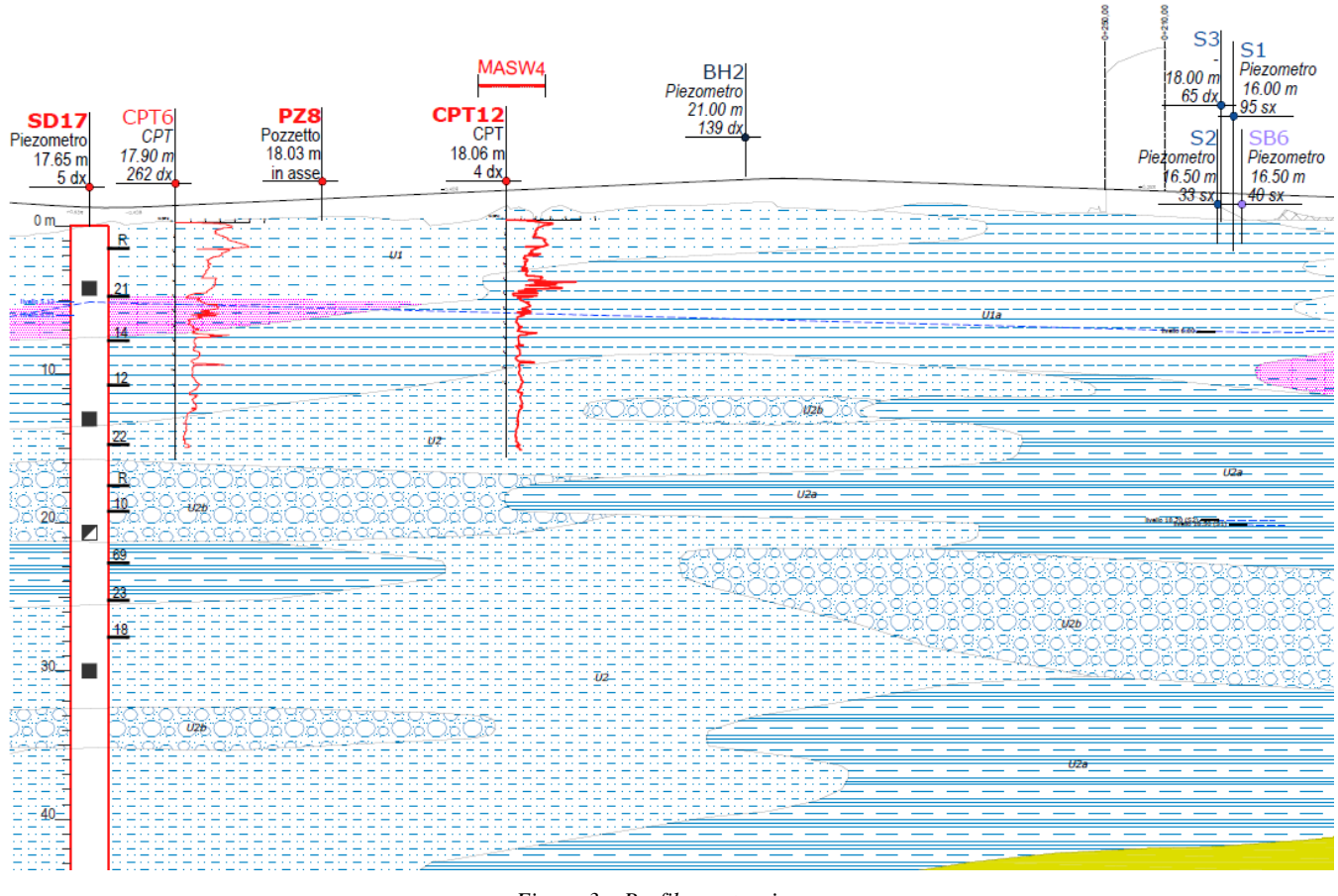

*Figura 3 \_ Profilo geotecnico.*

Per maggiori dettagli sulla caratterizzazione geotecnica si rimanda alla Relazione geotecnica generale.

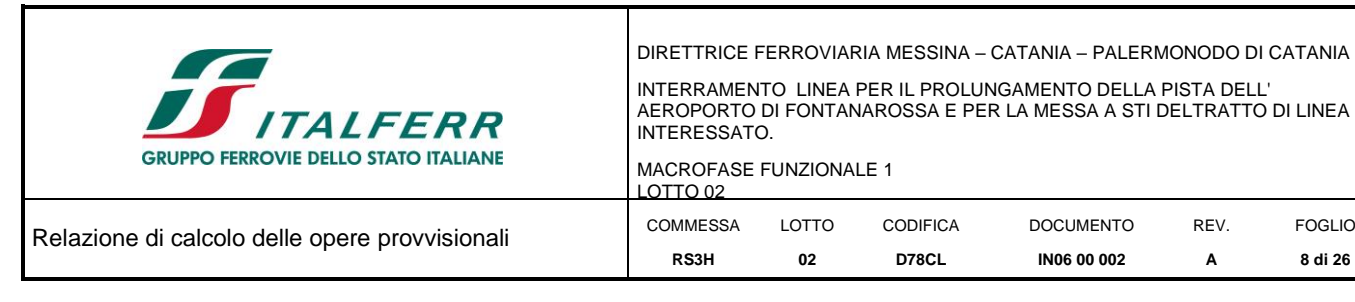

#### <span id="page-7-0"></span>**4.1 Stratigrafia**

La stratigrafia lungo lo sviluppo del viadotto è indicata nella tabella sottostante:

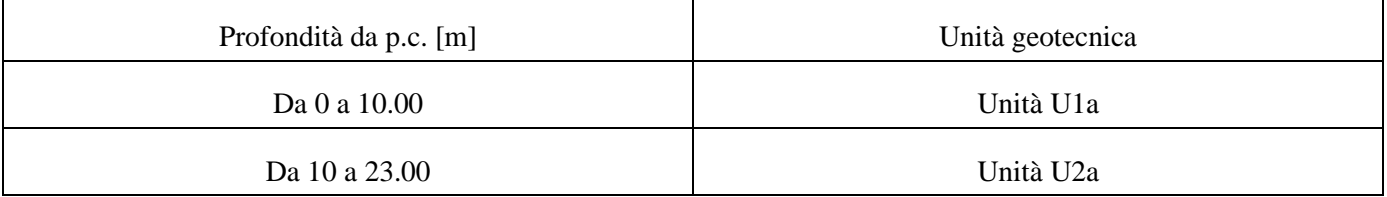

FOGLIO **8 di 26**

*Tabella 1 \_ Stratigrafia terreno.*

mentre i parametri meccanici delle unità geotecniche sono i seguenti:

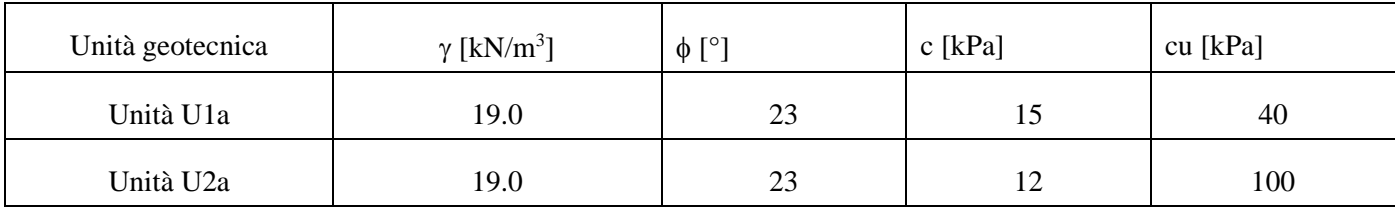

*Tabella 2 \_ Caratteristiche meccaniche unità geotecniche.*

La falda è posta a 7.6 m al di sotto del piano campagna.

Per il rilevato ferroviario sono stati considerati i seguenti parametri:

 $\gamma = 20 \text{kN/m}^3$  peso di volume

 $c' = 0kPa$  coesione drenata

 $\phi' = 38^\circ$  angolo di resistenza al taglio

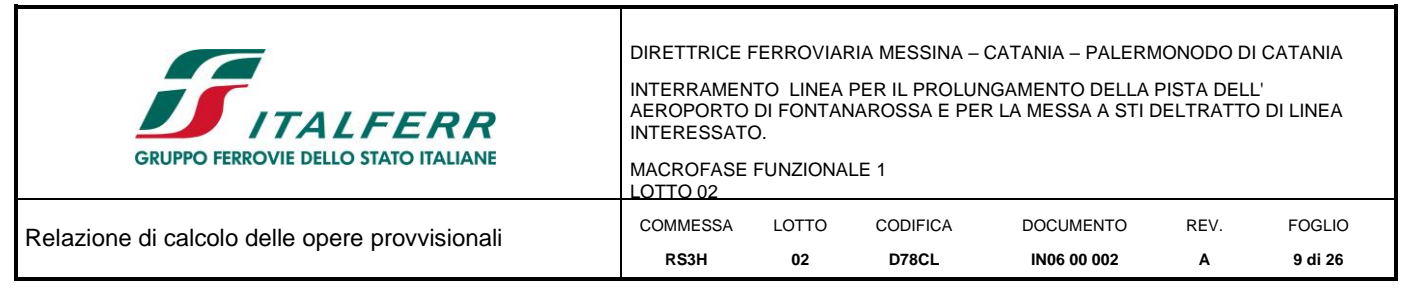

### <span id="page-8-0"></span>**5 CRITERI GENERALI DI MODELLAZIONE ADOTTATA**

Al fine di rappresentare il comportamento delle paratie durante le varie fasi di lavoro (scavi e/o eventuale inserimento degli elementi di contrasto), è necessario l'impiego di un metodo di calcolo iterativo atto a simulare l'interazione in fase elasto-plastica terreno-paratia.

Lo studio del comportamento di un elemento di paratia inserito nel terreno viene effettuato tenendo conto della deformabilità dell'elemento stesso, considerato in regime elastico, e soggetto alle azioni derivanti dalla spinta dei terreni, dalle eventuali differenze di pressione idrostatiche, dalle spinte dovute ai sovraccarichi esterni e dalla presenza degli elementi di contrasto.

La paratia viene discretizzata con elementi finiti monodimensionali a due gradi di libertà per nodo (spostamento orizzontale e rotazione).

Il terreno viene schematizzato con delle molle secondo un modello elasto-plastico; esso reagisce elasticamente sino a valori limite dello spostamento, raggiunti i quali la reazione corrisponde, a seconda del segno dello stesso spostamento, ai valori limite della pressione attiva o passiva.

Gli spostamenti vengono computati a partire dalla situazione di spinta "a riposo".

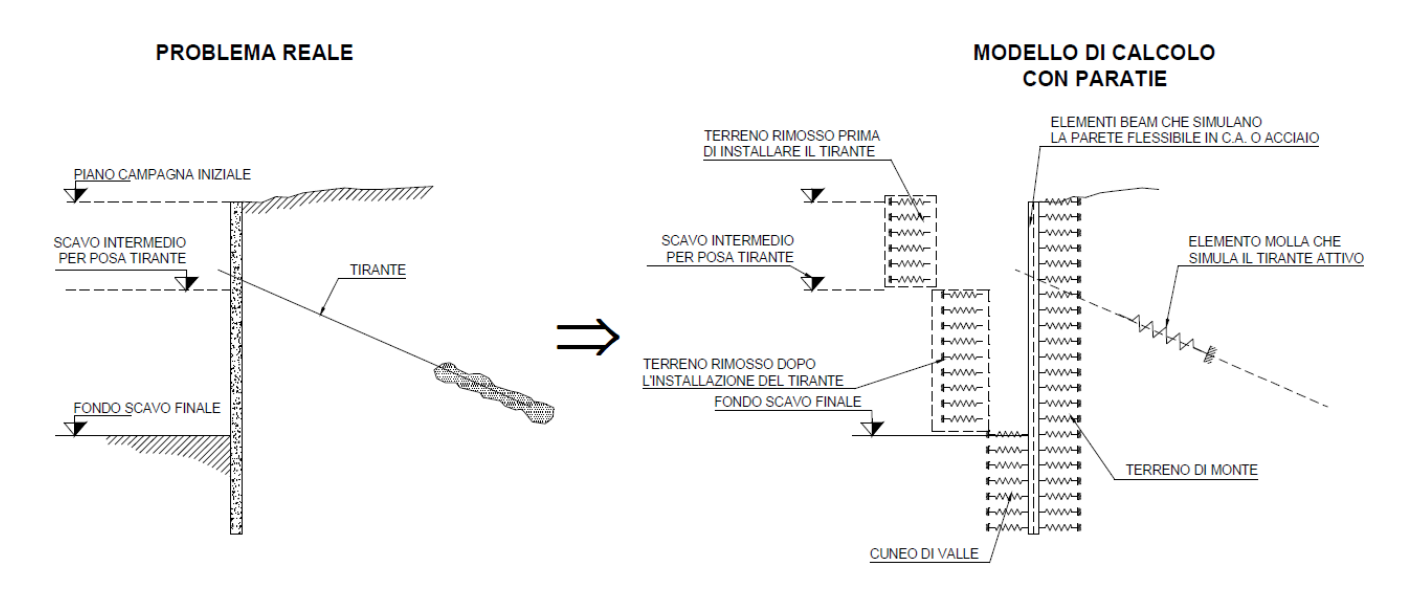

*Figura 4 \_ Modello di calcolo.*

Al fine di ottenere informazioni attendibili sull'entità delle sollecitazioni e delle deformazioni nelle paratie è necessario poterne seguire il comportamento durante le principali fasi esecutive.

A tal riguardo, l'interazione fra la paratia e il terreno, è simulata modellando la prima con elementi finiti caratterizzati da una rigidezza flessionale ed il secondo con molle elasto–plastiche connesse ai nodi della paratia di rigidezza proporzionale al modulo di rigidezza del terreno. Inoltre, è possibile modellare eventuali elementi di sostegno della paratia (tiranti, puntoni) con molle dotate di opportuna rigidezza.

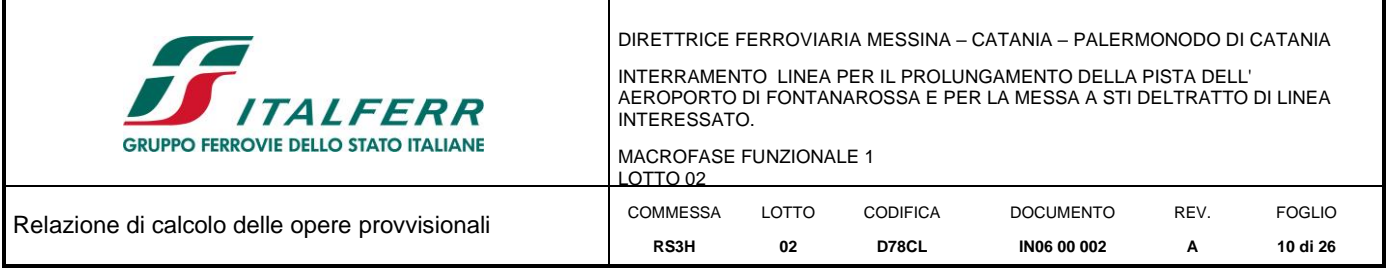

In particolare, la paratia è schematizzata attraverso un diaframma di spessore equivalente ricavato attraverso la seguente espressione:

$$
s_{eq}=\sqrt[3]{12E_mJ_p}
$$

dove:

Em: modulo elastico del materiale costituente la paratia

Jp: inerzia della sezione della paratia

Il terreno si comporta come un mezzo elastico sino a che il rapporto tra la tensione orizzontale efficace (σ'h) e la tensione verticale efficace (σ'v) risulta compreso tra il coefficiente di spinta attivo (ka) e passivo (kp), mentre quando il rapporto è pari a ka o a kp il terreno si comporta come un mezzo elasto-plastico.

Questo modello, nella sua semplicità concettuale, derivato direttamente dal modello di Winkler, consente una simulazione del comportamento del terreno adeguata agli scopi progettuali. In particolare, vengono superate le limitazioni dei più tradizionali metodi dell'equilibrio limite, non idonei a seguire il comportamento della struttura al variare delle fasi esecutive.

I parametri di deformabilità del terreno compaiono nella definizione della rigidezza delle molle. Per un letto di molle distribuite la rigidezza di ciascuna di esse, k, è data da:

 $k = E / L$ 

dove E è un modulo di rigidezza del terreno mentre L è una grandezza geometrica caratteristica. Poiché nel programma PARATIE le molle sono posizionate a distanze finite Δ, la rigidezza di ogni molla è: k=EΔ/L

Il valore di Δ è fornito dalla schematizzazione ad elementi finiti. Il valore di L è fissato automaticamente dal programma. Esso rappresenta una grandezza caratteristica che è diversa a valle e a monte della paratia perché diversa è la zona di terreno coinvolta dal movimento in zona attiva e passiva. Si è scelto:

in zona attiva (uphill):

$$
L_A = \frac{2}{3} \ell_A \tan(45^\circ - \phi'/2)
$$

in zona passiva (downhill):

$$
L_p = \frac{2}{3} \ell_p \tan(45^\circ + \phi'/2)
$$

$$
Dove: \ell_A = min\{l, 2H\};
$$

Dove:  $\ell_p = \min\{l - H, H\}$ 

con

 $l =$ altezza totale della paratia

 $H =$ altezza corrente dello scavo.

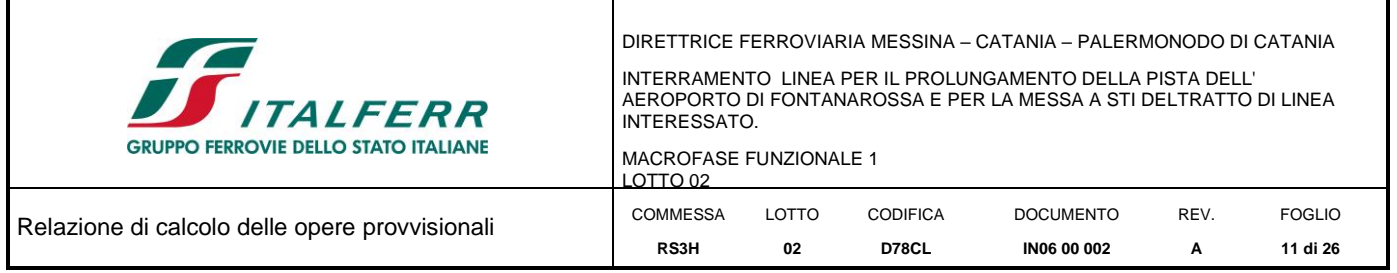

La logica di questa scelta è illustrata nella pubblicazione di Becci e Nova (1987). Si assume in ogni caso un valore di H non minore di 1/10 dell'altezza totale della parete.

Il programma consente di seguire le fasi evolutive degli scavi a valle dell'opera, determinando, per ciascuna fase di scavo prevista, la deformata dell'opera e le sollecitazioni e gli stati tensionali nel terreno con essa interagente.

Il software consente di tener conto anche della presenza di vincoli lungo la paratia, sia di tipo elastico (molle /tiranti) che di tipo rigido.

La presenza dei tiranti viene infine schematizzata dal software come dei vincoli elastici, la cui deformabilità dipende dalle caratteristiche della sezione resistente in acciaio dei tiranti e dalla lunghezza libera degli stessi, eventualmente incrementata di una quantità funzione dell'efficienza (≤ 1) associata al bulbo di ancoraggio.

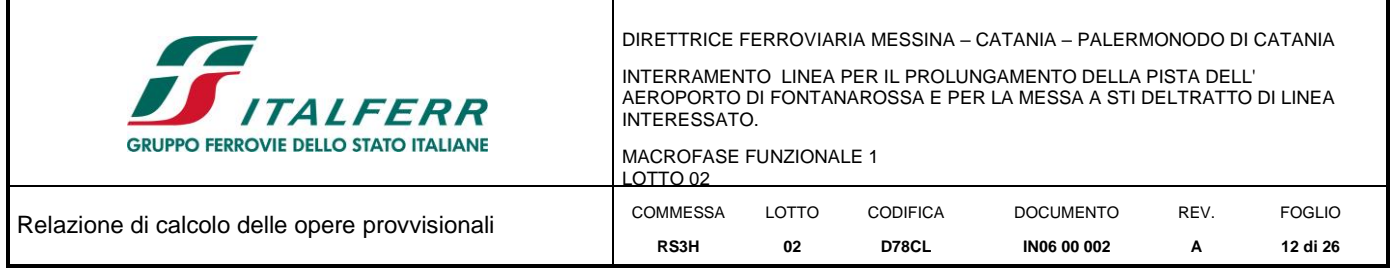

### <span id="page-11-0"></span>**6 CRITERI GENERALI DI PROGETTAZIONE E VERIFICA AI SENSI DEL D.M. 17-01-2018**

Nel presente paragrafo sono riportate alcune indicazioni salienti della Normativa riguardanti criteri generali di progettazione e verifica delle opere strutturali e geotecniche, oltre a specifiche da adottare per il caso delle Paratie di Sostegno.

#### <span id="page-11-1"></span>**6.1 Metodi agli Stati Limite ed Approcci di Progetto**

Il progetto di opere strutturali e geotecniche va effettuato, come prescritto dal DM 17/01/18, con i criteri del metodo semiprobabilistico agli stati limite basati sull'impiego dei coefficienti parziali di sicurezza. Nel metodo semiprobabilistico agli stati limite, la sicurezza strutturale è verificata tramite il confronto tra la resistenza e l'effetto delle azioni. La normativa distingue inoltre tra Stati Limite Ultimi e Stati Limite di Esercizio.

La verifica della sicurezza nei riguardi degli stati limite ultimi di resistenza è stata effettuata con il "metodo dei coefficienti parziali" di sicurezza espresso dalla equazione formale:  $R_d \ge E_d$ . Dove:

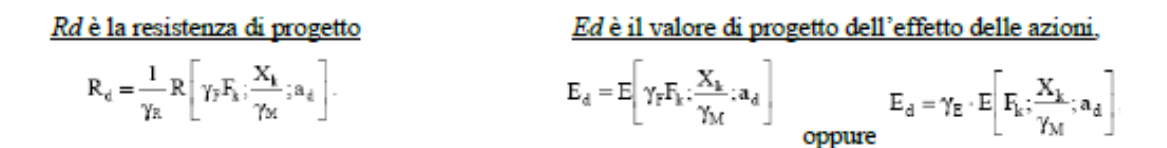

Il coefficiente  $\gamma_R$  opera direttamente sulla resistenza del sistema. I coefficienti parziali di sicurezza,  $\gamma_{Mi}$  e  $\gamma_{Fi}$  - $\gamma_{Ei}$ , associati rispettivamente al materiale i-esimo e all'azione j-esima, tengono in conto la variabilità delle rispettive grandezze e le incertezze relative alle tolleranze geometriche e all'affidabilità del modello di calcolo.

In accordo a quanto stabilito al §2.6.1 del DM 17.01.18, le verifica della condizione  $R_d \ge E_d$  deve essere effettuata impiegando diverse combinazioni di gruppi di coefficienti parziali, rispettivamente definiti per le azioni (A1 e A2), per i parametri geotecnici (Ml e M2) e per le resistenze (R1, R2 e R3). I diversi gruppi di coefficienti di sicurezza parziali sono scelti nell'ambito di due approcci progettuali distinti e alternativi.

Nel primo Approccio progettuale (Approccio l) le verifiche si eseguono con due diverse combinazioni di gruppi di coefficienti ognuna delle quali può essere critica per differenti aspetti dello stesso progetto, convenzionalmente indicate come di seguito:

#### $A1+M1+R1$

#### $A2+M2+R2$

Nel secondo approccio progettuale (Approccio 2) le verifiche si eseguono con un'unica combinazione di gruppi di coefficienti

Gli stati limite di verifica si distinguono in genere in:

- EQU perdita di equilibrio della struttura fuori terra, considerata come corpo rigido.
- STR raggiungimento della resistenza degli elementi strutturali.

- GEO raggiungimento della resistenza del terreno interagente con la struttura con sviluppo di meccanismi di collasso dell'insieme terreno-struttura;

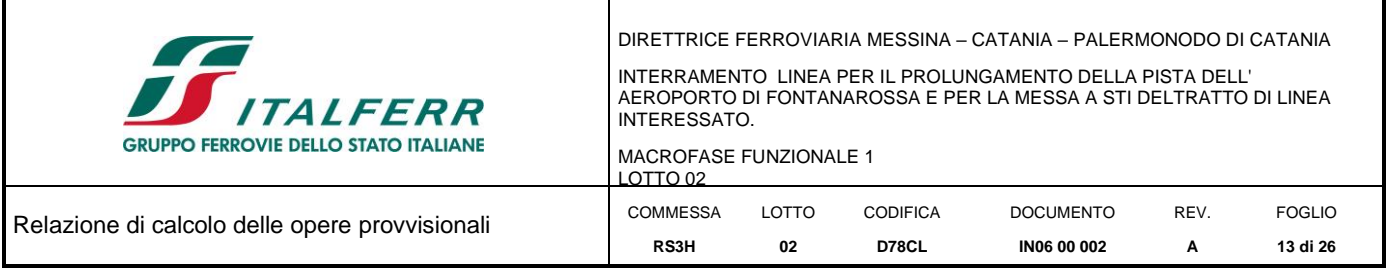

- UPL perdita di equilibrio della struttura o del terreno, dovuta alla spinta dell'acqua (sollevamento per galleggiamento).

- HYD erosione e sifonamento del terreno dovuta ai gradienti idraulici.

I coefficienti parziali da applicare alle azioni sono quelli definiti alla Tab 2.6.I del DM 17.01.18 di seguito riportata per chiarezza espositiva:

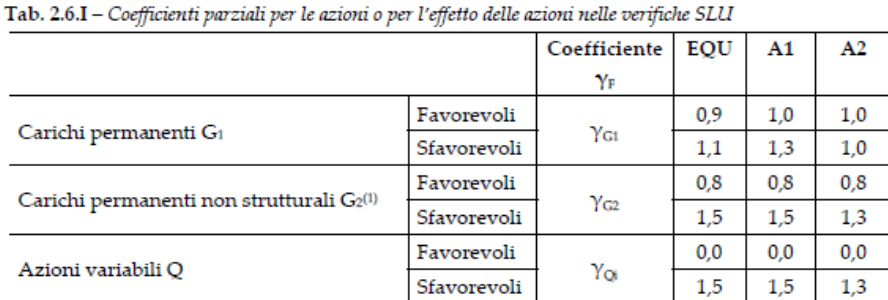

(1)<br>Nel caso in cui l'intensità dei carichi permanenti non strutturali o di una parte di essi (ad es. carichi permanenti portati) sia ben definita in fase di progetto, per detti carichi o per la parte di essi nota si potranno  $\,$ adottare gli stessi coefficienti parziali validi per le azioni permanenti.

Nella Tab. 2.6.I il significato dei simboli è il seguente:

coefficiente parziale dei carichi permanenti G1;  $Y_{\text{C1}}$ 

coefficiente parziale dei carichi permanenti non strutturali G2;  $Y_{G2}$ 

coefficiente parziale delle azioni variabili Q. Yoi

Nel caso in cui l'azione sia costituita dalla spinta del terreno, per la scelta dei coefficienti parziali di sicurezza valgono le indicazioni riportate nel Capitolo 6.

I valori dei coefficienti parziali da applicare ai materiali e/o alle caratteristiche dei terreni (M) sono definiti nelle specifiche sezioni della norma, ed in particolare al Cap. 4 per ciò che concerne i coefficienti parziali da applicare ai materiali strutturali, mentre al Cap.6 sono indicati quelli da applicare alle caratteristiche meccaniche dei terreni.

I coefficienti parziali da applicare alle resistenze (R) sono infine unitari sulle capacità resistenti degli elementi strutturali, mentre assumono in genere valore diverso da 1 per ciò che concerne verifiche che attengono il controllo di meccanismi di stabilità locale o globale; i valori da adottare per ciascun meccanismo di verifica, sono definiti nelle specifiche sezioni di normativa dedicate al calcolo delle diverse opere geotecniche.

La verifica della sicurezza nei riguardi degli stati limite di esercizio viene effettuata invece controllando gli aspetti di funzionalità e lo stato tensionale e/o deformativo delle opere, con riferimento ad una combinazione di verifica caratterizzata da coefficienti parziali sulle azioni e sui materiali tutti unitari.

Al § 2.5.3 del DM 17.01.18, sono infine definiti i criteri con cui le diverse azioni presenti vanno combinate per ciascuno stato limite di verifica previsto dalla Normativa, di seguito riportati per completezza:

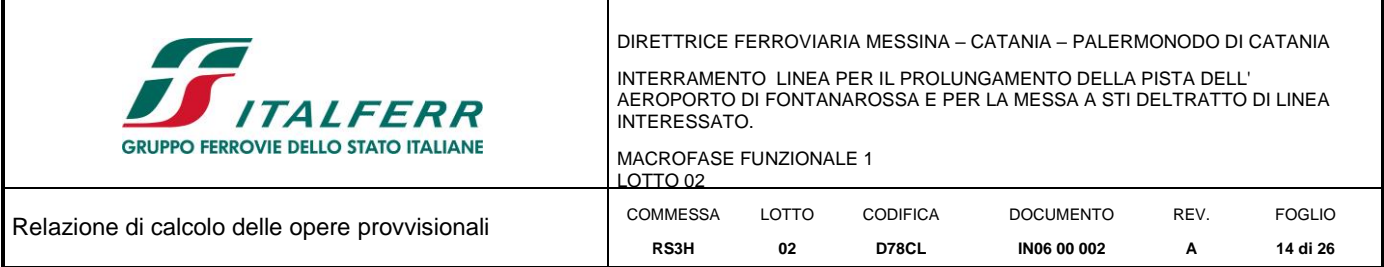

#### **COMBINAZIONI DELLE AZIONI**  $2.5.3.$

Ai fini delle verifiche degli stati limite, si definiscono le seguenti combinazioni delle azioni.

- Combinazione fondamentale, generalmente impiegata per gli stati limite ultimi (SLU):
- $\gamma_{G1}\cdot G_1+\gamma_{G2}\cdot G_2+\gamma_P\cdot P+\gamma_{Q1}\cdot Q_{k1}+\gamma_{Q2}\cdot \psi_{02}\cdot Q_{k2}+\gamma_{Q3}\cdot \psi_{03}\cdot Q_{k3}+ \ldots$  $[2.5.1]$
- Combinazione caratteristica, cosiddetta rara, generalmente impiegata per gli stati limite di esercizio (SLE) irreversibili:  $G_1 + G_2 + P + Q_{k1} + \psi_{02} \cdot Q_{k2} + \psi_{03} \cdot Q_{k3} + ...$  $[2.5.2]$
- Combinazione frequente, generalmente impiegata per gli stati limite di esercizio (SLE) reversibili:  $G_1 + G_2 + P + \psi_{11} \cdot Q_{k1} + \psi_{22} \cdot Q_{k2} + \psi_{23} \cdot Q_{k3} + ...$  $[2.5.3]$
- Combinazione quasi permanente (SLE), generalmente impiegata per gli effetti a lungo termine:  $G_1 + G_2 + P + \psi_{21} \cdot Q_{k1} + \psi_{22} \cdot Q_{k2} + \psi_{23} \cdot Q_{k3} + ...$  $[2.5.4]$
- Combinazione sismica, impiegata per gli stati limite ultimi e di esercizio connessi all'azione sismica E:  $E + G_1 + G_2 + P + \psi_{21} \cdot Q_{k1} + \psi_{22} \cdot Q_{k2} + ...$  $[2.5.5]$
- Combinazione eccezionale, impiegata per gli stati limite ultimi connessi alle azioni eccezionali A:  $G_1 + G_2 + P + A_d + \psi_{21} \cdot Q_{k1} + \psi_{22} \cdot Q_{k2} + \dots$  $[2.5.6]$

Gli effetti dell'azione sismica saranno valutati tenendo conto delle masse associate ai seguenti carichi gravitazionali:

$$
G_1 + G_2 + \sum_{j} \Psi_{2j} Q_{kj} \tag{2.5.7}
$$

Nelle combinazioni si intende che vengano omessi i carichi Q<sub>kj</sub> che danno un contributo favorevole ai fini delle verifiche e, se del caso, i carichi G2.

Nell'ambito della progettazione geotecnica, la normativa definisce inoltre nella Tab 6.2.II, i valori dei coefficienti parziali M1/M2 da applicare ai parametri caratteristici dei terreni nell'ambito delle diverse combinazioni contemplate dai due approcci di progetto come già illustrati al paragrafo precedente:

Tab. 6.2.II - Coefficienti parziali per i parametri geotecnici del terreno

| Parametro                                         | Grandezza alla quale<br>applicare il coefficiente parziale | Coefficiente<br>parziale $\gamma_M$ | (M1) | (M2) |
|---------------------------------------------------|------------------------------------------------------------|-------------------------------------|------|------|
| Tangente dell'angolo di resi-<br>stenza al taglio | $\tan \varphi'_k$                                          | ΥΨ                                  | 1.0  | 1,25 |
| Coesione efficace                                 |                                                            | Ye                                  | 1,0  | 1,25 |
| Resistenza non drenata                            | $\mathsf{c}_{\mathrm{uk}}$                                 | $\gamma_{\rm cu}$                   | 1.0  | 1.4  |
| Peso dell'unità di volume                         | v.                                                         | γ.,                                 | 1.0  |      |

Tali valori agiscono sulle proprietà dei terreni, condizionando sia le azioni (spinte ed incrementi di spinta), sia le resistenze nei riguardi delle verifiche di stabilità dell'insieme opere-terreno con esse interagenti da effettuare caso per caso in funzione del tipo di opera.(Paratie, Muri, Pali di Fondazione ecc..)

Inoltre, ribadisce i valori dei coefficienti da applicare alle azioni nella Tab 6.2.II di seguito riportata:

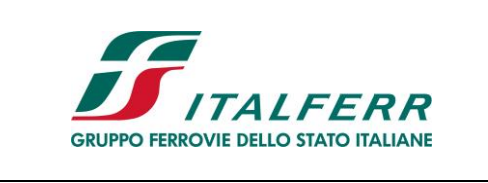

DIRETTRICE FERROVIARIA MESSINA – CATANIA – PALERMONODO DI CATANIA INTERRAMENTO LINEA PER IL PROLUNGAMENTO DELLA PISTA DELL' AEROPORTO DI FONTANAROSSA E PER LA MESSA A STI DELTRATTO DI LINEA INTERESSATO. MACROFASE FUNZIONALE 1 LOTTO 02 Relazione di calcolo delle opere provvisionali **COMMESSA RS3H** LOTTO **02** CODIFICA **D78CL DOCUMENTO IN06 00 002 REV. A** FOGLIO **15 di 26**

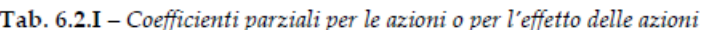

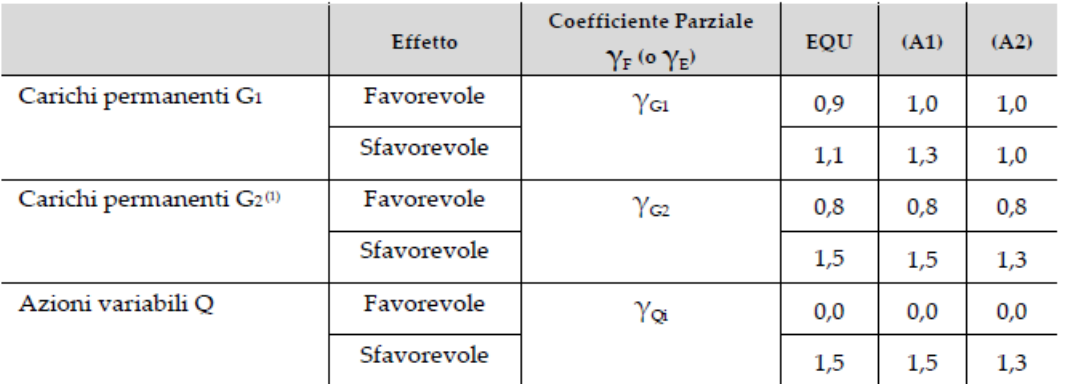

<sup>(1)</sup> Per i carichi permanenti G2 si applica quanto indicato alla Tabella 2.6.I. Per la spinta delle terre si fa riferimento ai coefficienti  $\gamma$ 01

#### <span id="page-14-0"></span>**6.2 Criteri di Analisi e Verifica delle paratie**

Per le paratie, al § 6.5.3.1.2 del DM 17.01.18 viene specificato che si devono considerare almeno i seguenti Stati Limite Ultimi, accertando che la condizione  $R_d \ge E_d$  sia soddisfatta per ogni stato limite considerato:

SLU di tipo geotecnica (GEO) e di tipo idraulico (UPL e HYD)

- collasso per rotazione intorno a un punto dell'opera (atto di moto rigido);
- collasso per carico limite verticale;
- sfilamento di uno o più ancoraggi;
- instabilità del fondo scavo in terreni a grana fine in condizioni non drenate;
- instabilità del fondo scavo per sollevamento;
- sifonamento del fondo scavo;
- instabilità globale del complesso opera di sostegno-terreno;

SLU di tipo strutturale (STR)

- raggiungimento della resistenza in uno o più ancoraggi;
- raggiungimento della resistenza in uno o più puntoni o di sistemi di contrasto;
- raggiungimento della resistenza strutturale della paratia.

Per le paratie, i calcoli di progetto devono comprendere la verifica degli eventuali ancoraggi, puntoni o strutture di controventamento.

Con riferimento infine agli Stati Limite di Esercizio, bisogna controllare che gli spostamenti dell'opera di sostegno e del terreno circostante siano compatibili con la funzionalità dell'opera e con la sicurezza e funzionalità di eventuali manufatti adiacenti, oltre che verificare, nei riguardi degli aspetti strutturali, la compatibilità degli stati tensionali dei materiali costituenti l'opera.

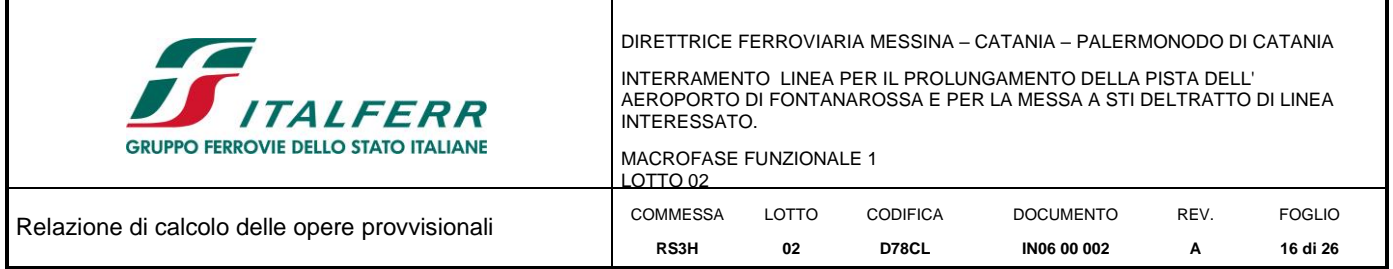

In aggiunta a quanto sopra, al § C6.5.3.1.2 della Circolare Applicativa n 7 del 21 gennaio 2019 viene inoltre specificato quanto segue:

Nelle verifiche nei confronti di stati limite ultimi geotecnici delle paratie, si considera lo sviluppo di meccanismi di collasso determinati dalla mobilitazione della resistenza del terreno ed eventualmente della struttura e, specificamente, dal raggiungimento delle condizioni di equilibrio limite nel terreno interagente con la paratia o con parte di essa. Le analisi devono essere condotte con la Combinazione 2 (A2+M2+Rl),

Nelle verifiche nei confronti di stati limite per raggiungimento della resistenza negli elementi strutturali l'analisi deve essere svolta utilizzando la Combinazione l (A1+M1+R1), nella quale i coefficienti sui parametri di resistenza del terreno (M1) e sulla resistenza globale del sistema (R1) sono unitari, mentre le azioni permanenti e variabili sono amplificate mediante i coefficienti parziali del gruppo A1.

In relazione a tali specifiche integrative contenute nella Circolare Applicativa, ciascuno degli Stati Limite di verifica previsti per le Paratie, è stato esaminato riferendosi alla Combinazioni 1 per il caso deli Stati Limite STR ed alla Combinazione 2 per gli Stati Limite (GEO) e di tipo idraulico (UPL e HYD)

#### <span id="page-15-0"></span>**6.3 Verifiche sismiche**

L'opera in esame è di tipo provvisionale e la sua durata in progetto risulta inferiore a 2 anni. Per tale motivo le verifiche sismiche non sono state eseguite, come specificato dalla normativa vigente.

#### <span id="page-15-1"></span>**6.4 Modello geometrico di riferimento**

Secondo quanto indicato al paragrafo 6.5.2.2 delle NTC2018, il modello geometrico deve tenere conto delle possibili variazioni del profilo del terreno a monte e a valle del paramento rispetto ai valori nominali. Nel caso in cui la funzione di sostegno è affidata alla resistenza del volume di terreno a valle dell'opera, la quota di valle deve essere diminuita di una quantità pari al minore dei seguenti valori:

- 10% dell'altezza di terreno da sostenere nel caso di opere a sbalzo;
- 10 % della differenza di quota fra il livello inferiore di vincolo e il fondo scavo nel caso di opere vincolate;
- $0.50$  m.

Cautelativamente in fase di analisi la quota di fondo scavo è stata incrementata di 0.50 m.

Il suddetto paragrafo non si applica per le verifiche idrauliche.

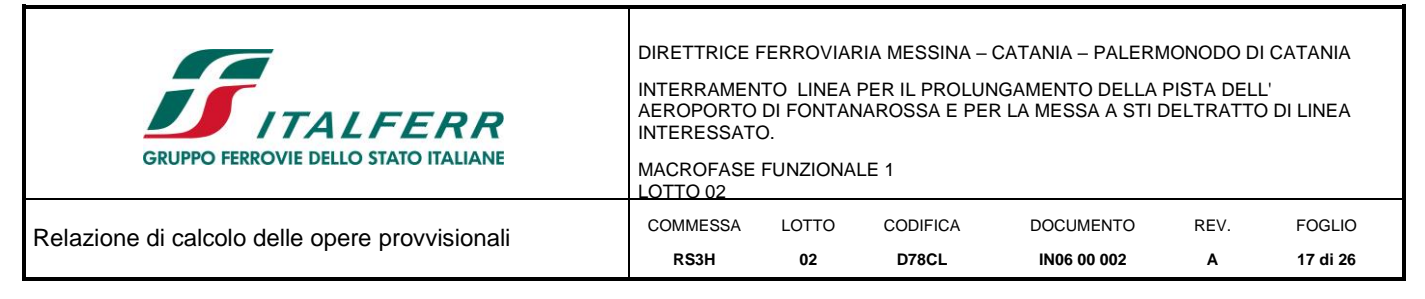

### <span id="page-16-0"></span>**7 MODELLO DI CALCOLO**

Nell'immagine a seguire si riportano le caratteristiche della paratia implementate nel modello di calcolo.

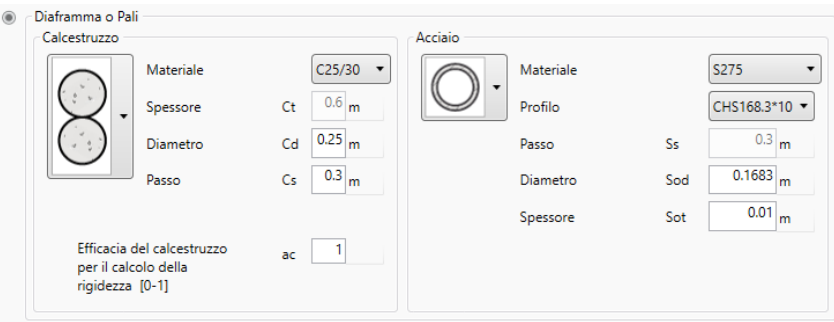

*Figura 5 \_ Caratteristiche micropali.*

#### <span id="page-16-1"></span>**7.1 Analisi dei carichi**

È stato considerato un carico permanente dovuto alla sovrastruttura ferroviaria pari a 14.4 kN/m<sup>2</sup> (=18) kN/m<sup>2</sup>\*0.8m) agente su una striscia di 5.0 m e un sovraccarico variabile dovuto al treno di carico SW2 pari a 150 kN/m. Tale sovraccarico è stato ripartito al livello del piano di regolamento considerando una larghezza di ripartizione pari alla larghezza della traversa più la larghezza dovuta alla diffusione del carico all'interno del ballast  $(=150 / (2.4 + 2*0.4/4) = 57.7 \text{ kN/m}^2).$ 

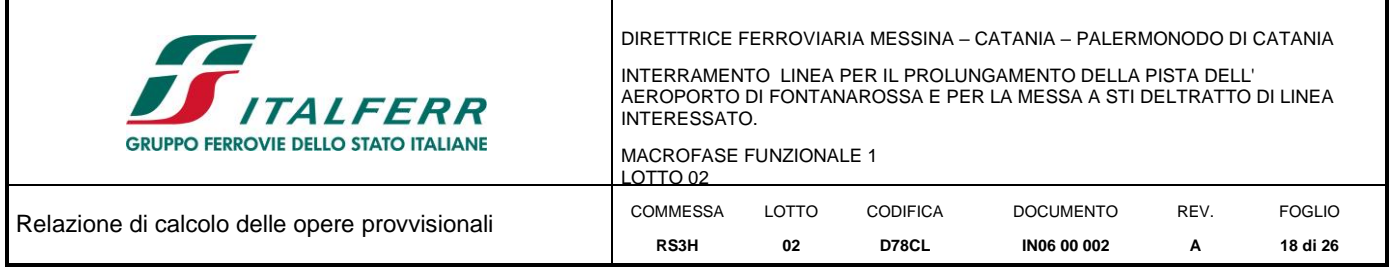

#### <span id="page-17-0"></span>**7.2 Fasi di calcolo**

Di seguito si riportano le fasi di calcolo che sono state analizzate in successione.

#### FASE 1: Realizzazione paratia di micropali e costruzione del rilevato

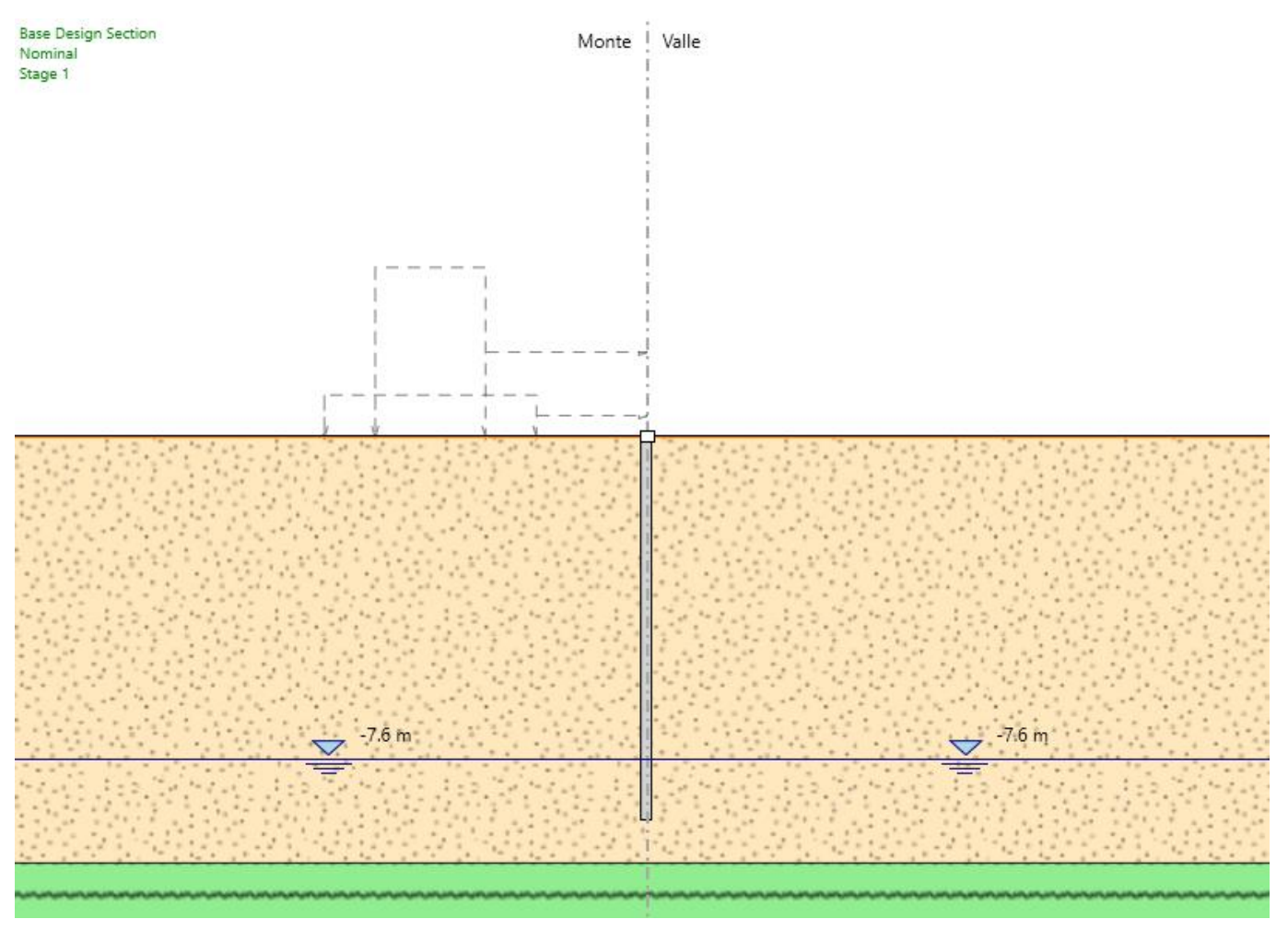

*Figura 6 \_ Modello di calcolo – Fase 1.*

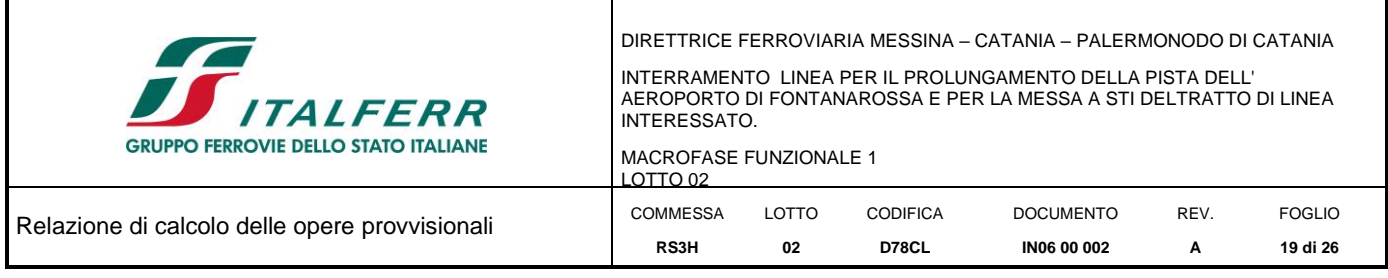

#### FASE 2: Realizzazione sovrastruttura ferroviaria

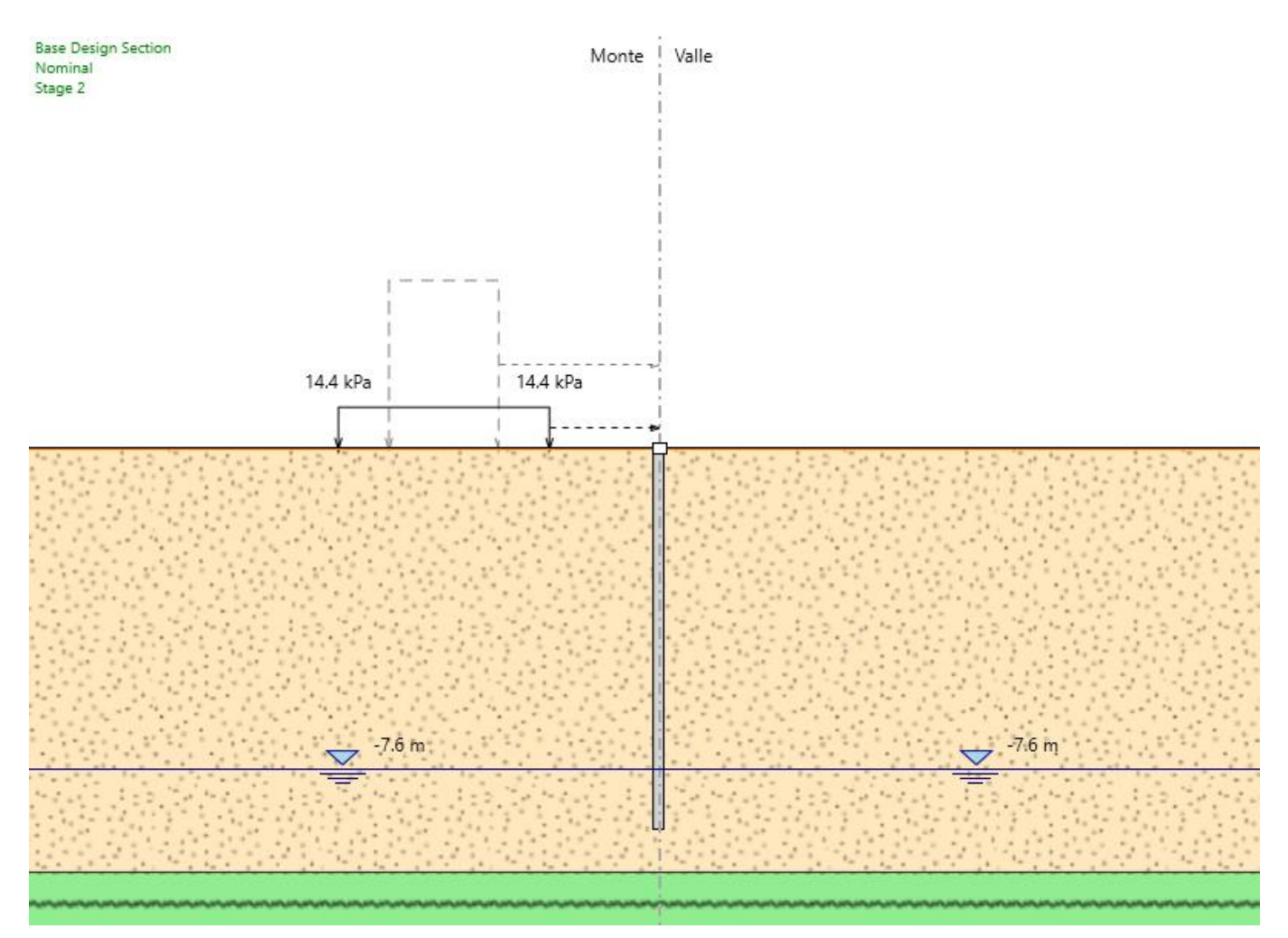

*Figura 7 \_ Modello di calcolo – Fase 2.*

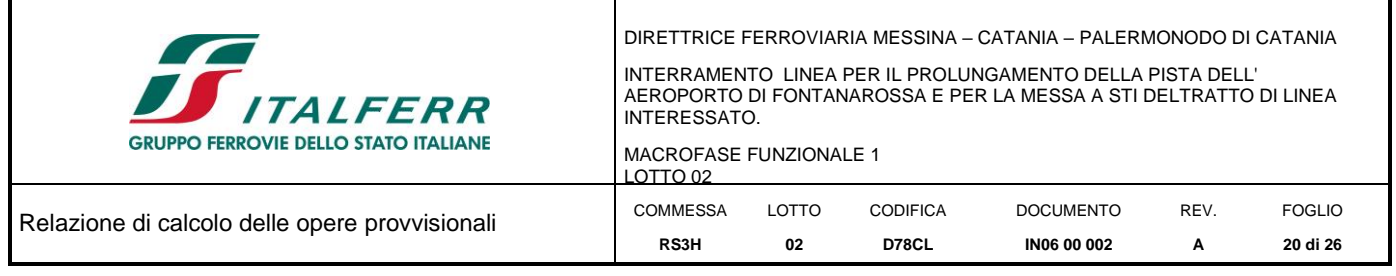

FASE 3: Scavo fino ad una profondità di 2.95 m dal p.c. (valore di calcolo pari a 3.45 m)

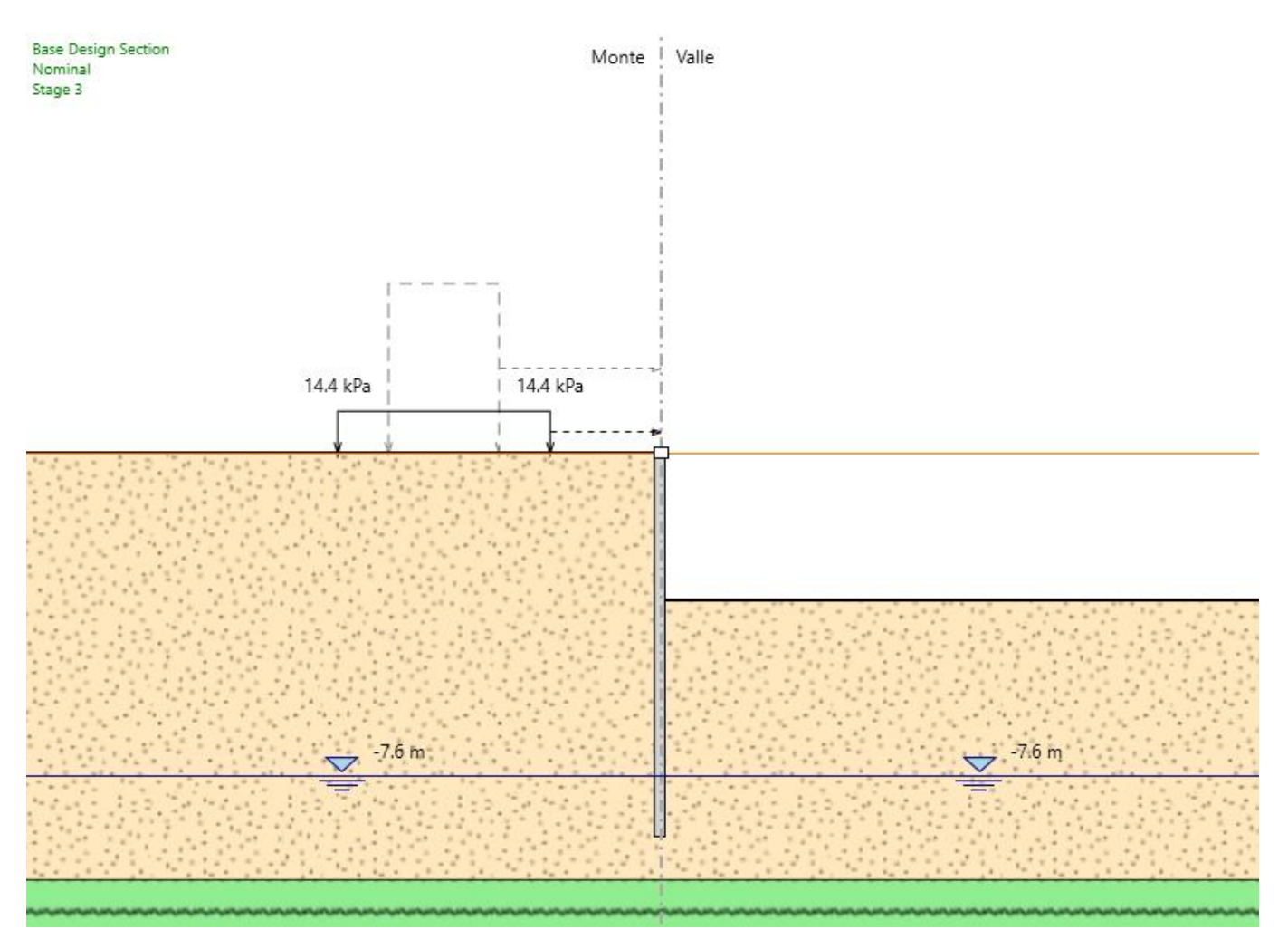

*Figura 8 \_ Modello di calcolo – Fase 3.*

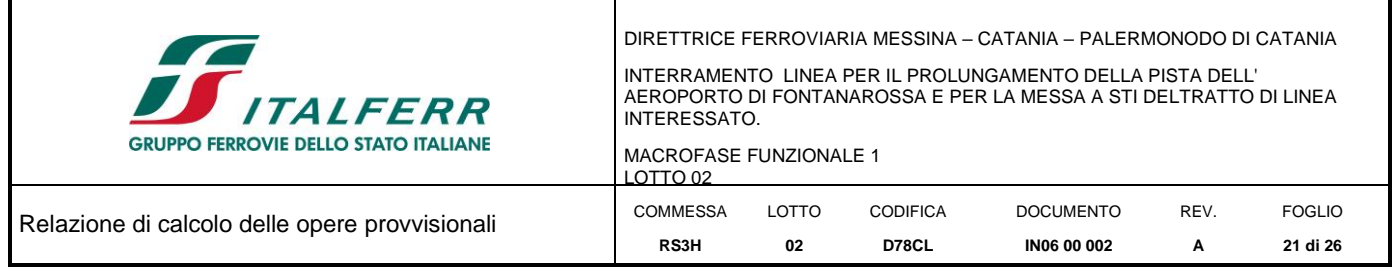

FASE 4: Applicazione sovraccarico accidentale dovuto al modello di carico SW2

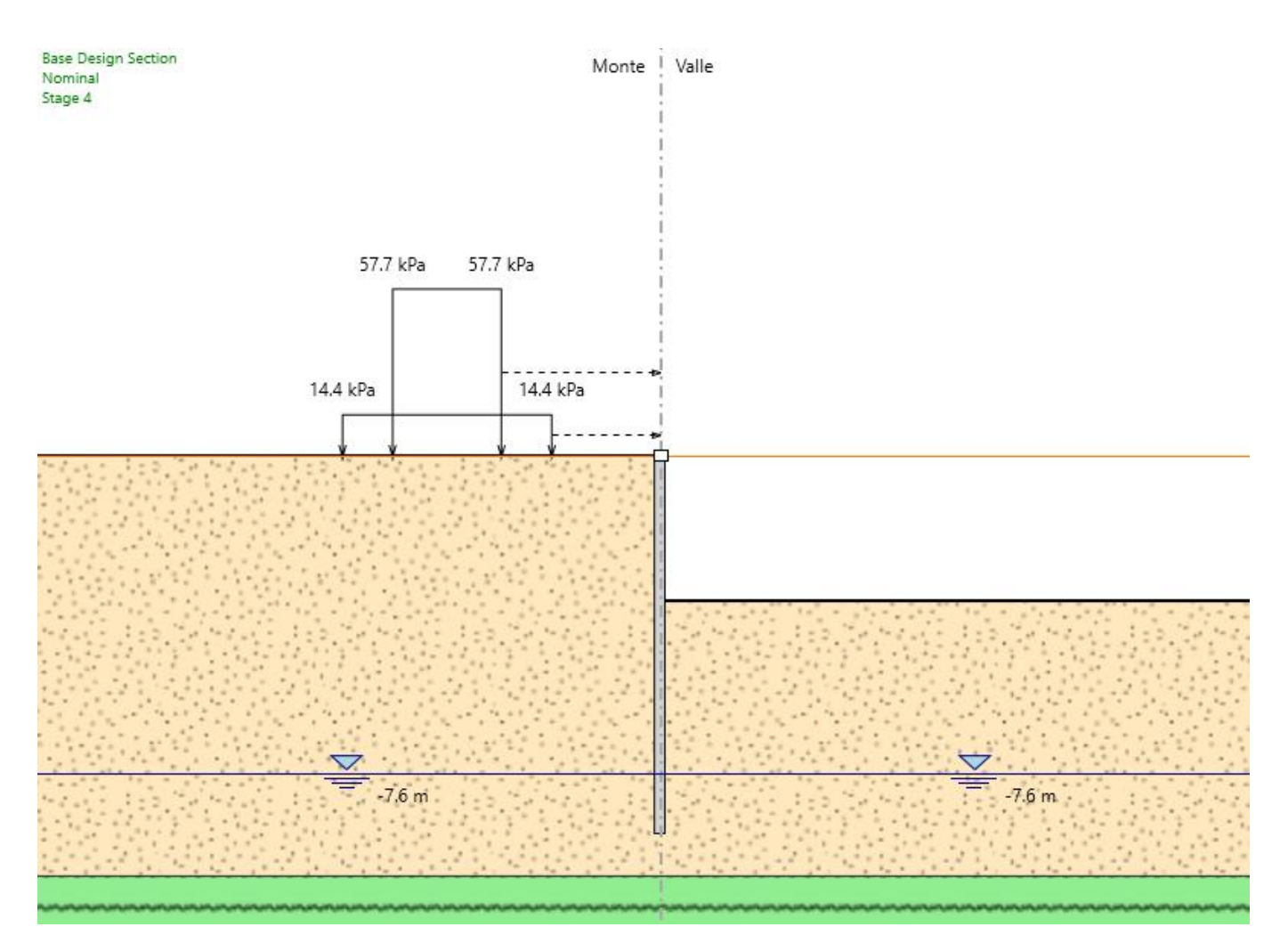

*Figura 9 \_ Modello di calcolo – Fase 4.*

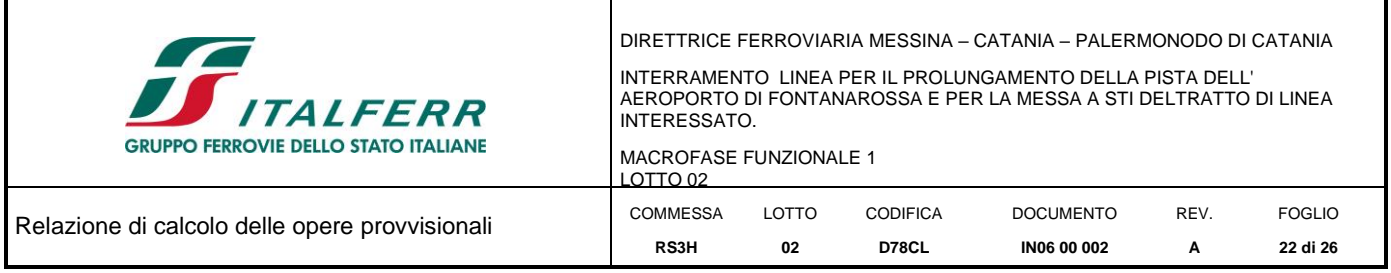

#### <span id="page-21-0"></span>**7.3 Risultati e verifiche**

Nel seguito si espongono, in sintesi, i principali risultati di interesse progettuale.

#### <span id="page-21-1"></span>*7.3.1 Risultati (combinazione SLE)*

Dall'inviluppo degli spostamenti in combinazione SLE si osserva che lo spostamento massimo orizzontale della paratia in condizioni statiche risulta accettabile.

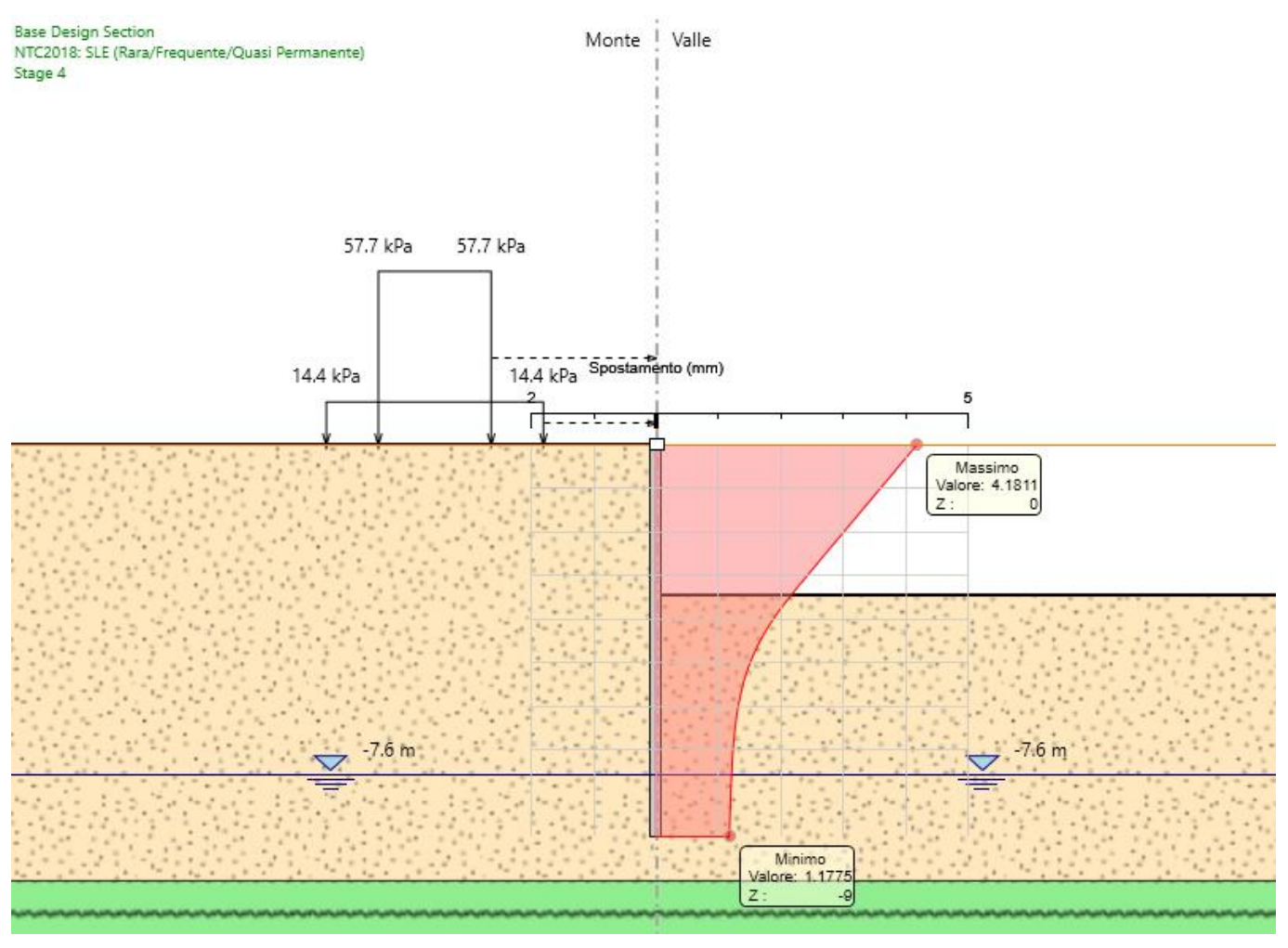

*Figura 10 \_ Combinazione SLE.*

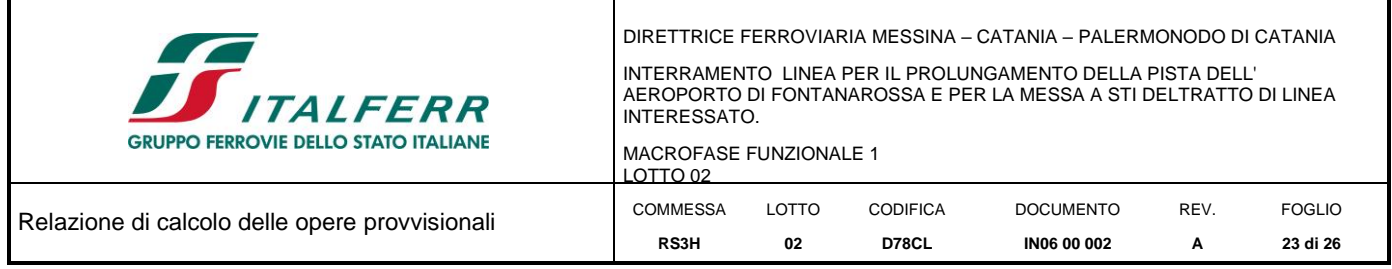

#### <span id="page-22-0"></span>*7.3.2 Risultati e verifiche SLU-STR (combinazione A1+M1+R1)*

### Momento flettente

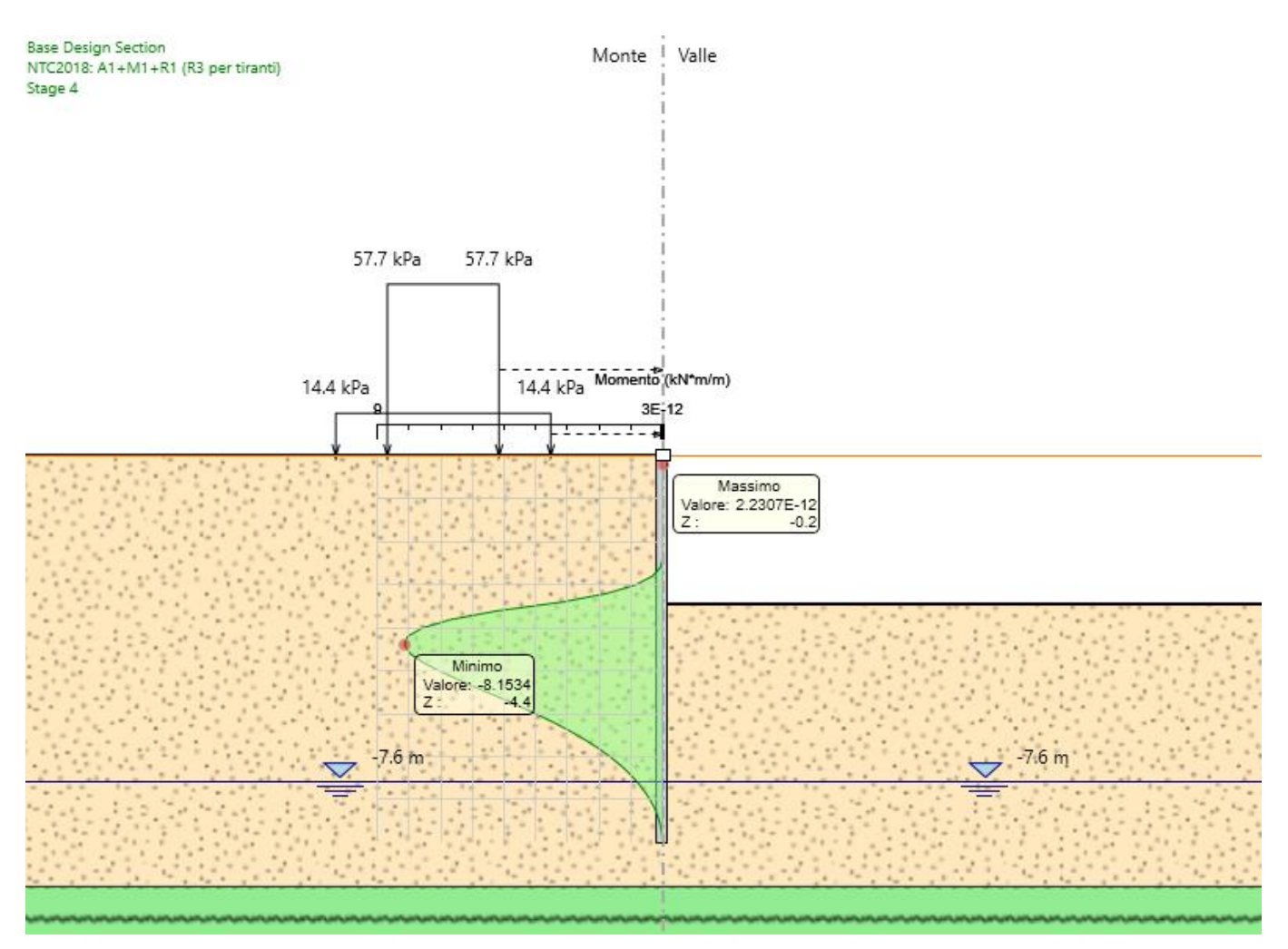

*Figura 11 \_ Momento flettente SLU-STR.*

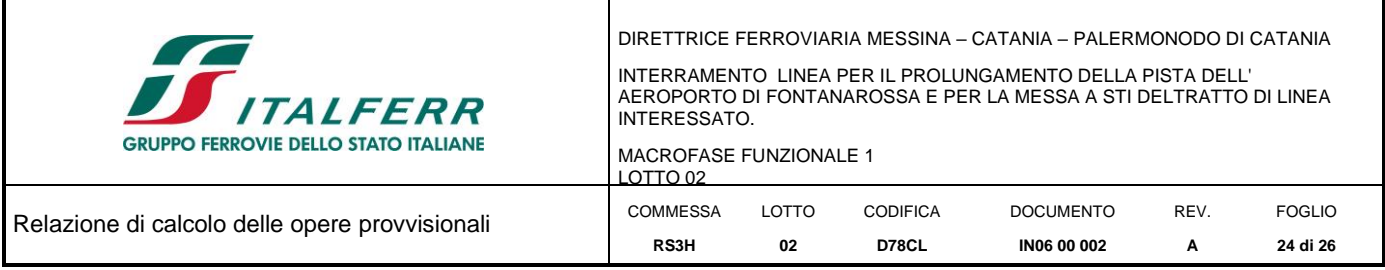

#### Taglio

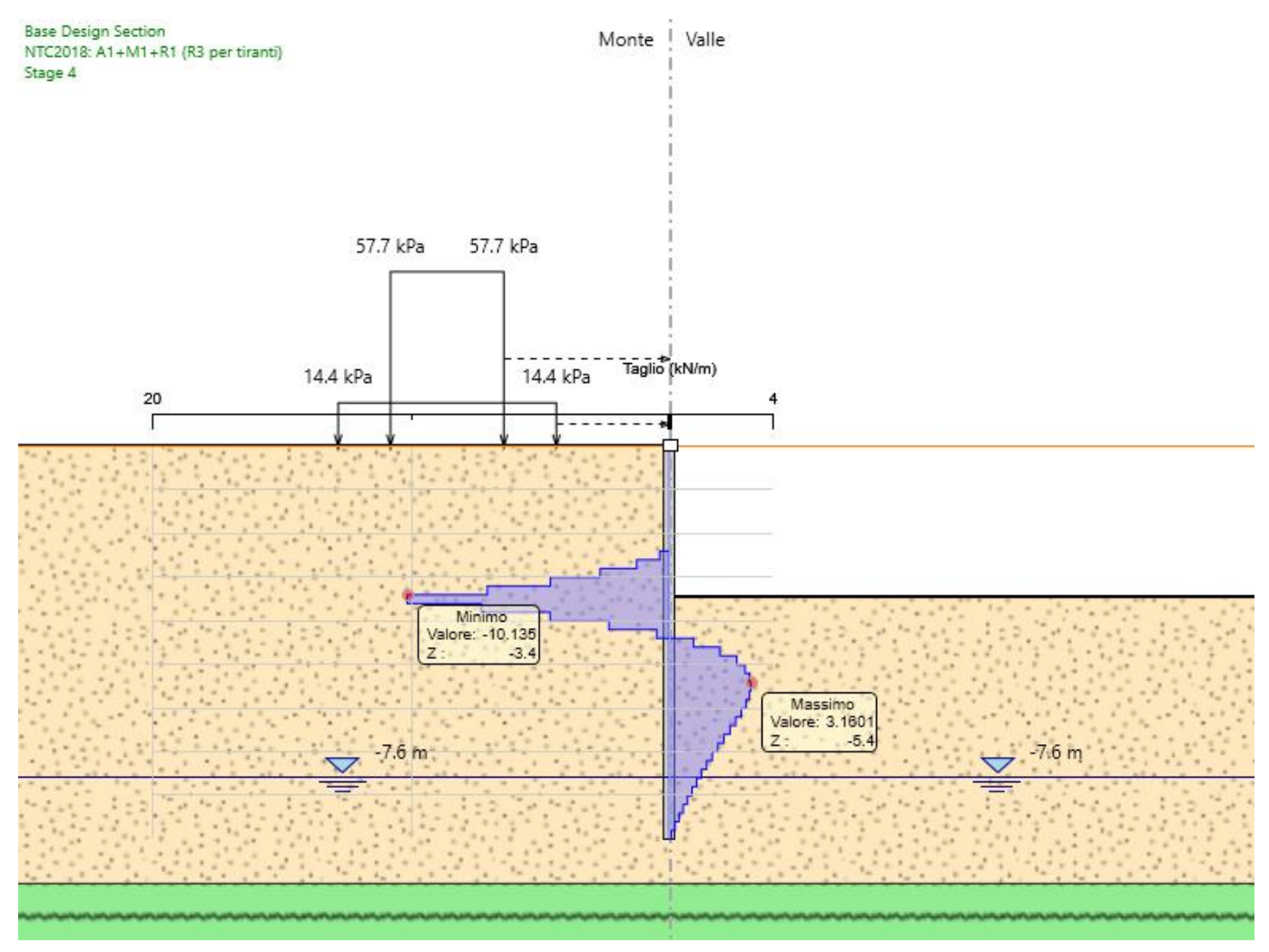

*Figura 12 \_ Taglio SLU-STR.*

#### <span id="page-23-0"></span>*7.3.3 Sintesi sollecitazioni agenti*

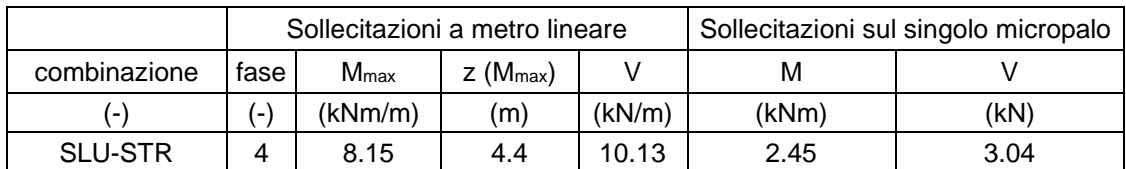

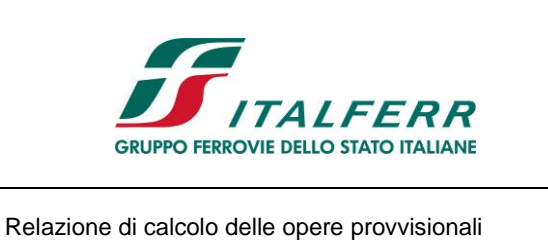

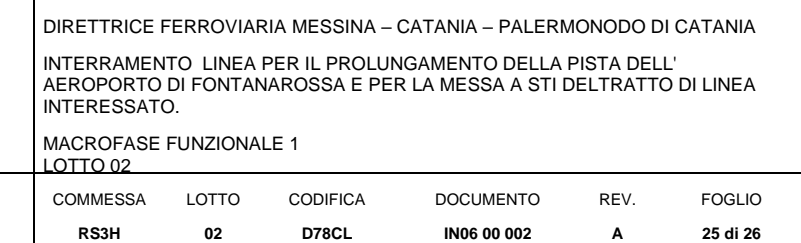

#### <span id="page-24-0"></span>*7.3.4 Verifiche di resistenza*

#### **Calcolo delle caratteristiche meccaniche dei profili tubolari - UNI EN 10219 - 2 -1999** *Dott. Ing. Simone Caffè*

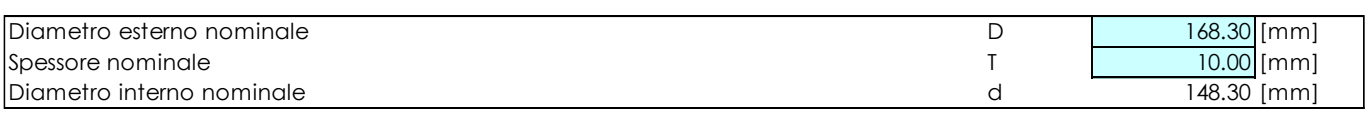

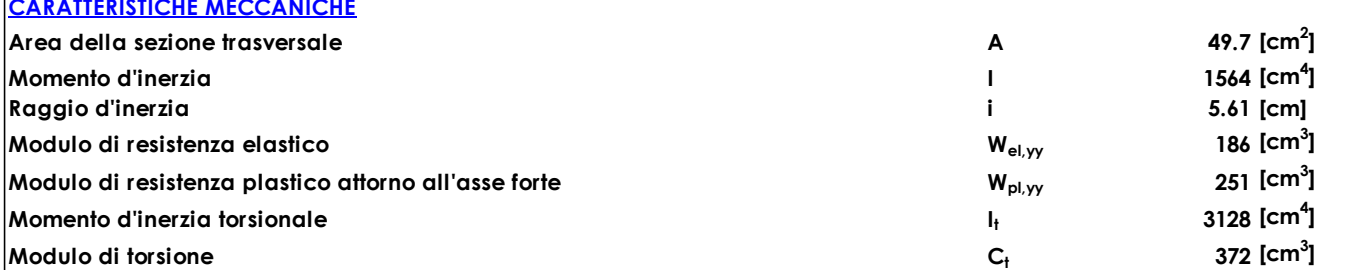

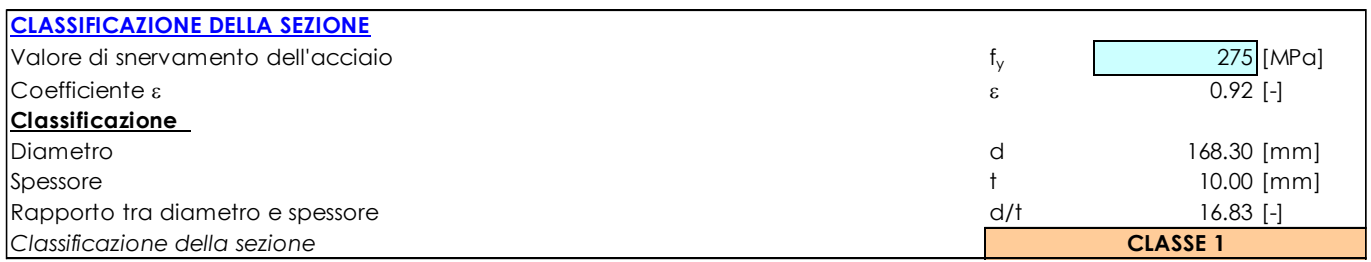

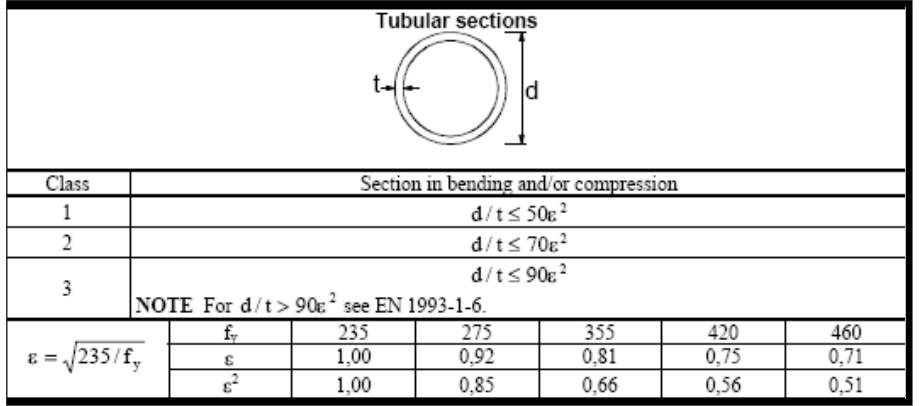

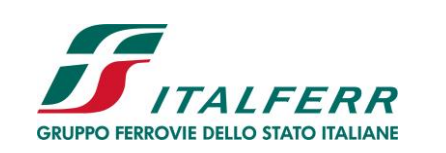

DIRETTRICE FERROVIARIA MESSINA – CATANIA – PALERMONODO DI CATANIA INTERRAMENTO LINEA PER IL PROLUNGAMENTO DELLA PISTA DELL' AEROPORTO DI FONTANAROSSA E PER LA MESSA A STI DELTRATTO DI LINEA INTERESSATO. MACROFASE FUNZIONALE 1 LOTTO 02 LOTTO CODIFICA DOCUMENTO REV. FOGLIO

**IN06 00 002**

**A**

**26 di 26**

Relazione di calcolo delle opere provvisionali COMMESSA

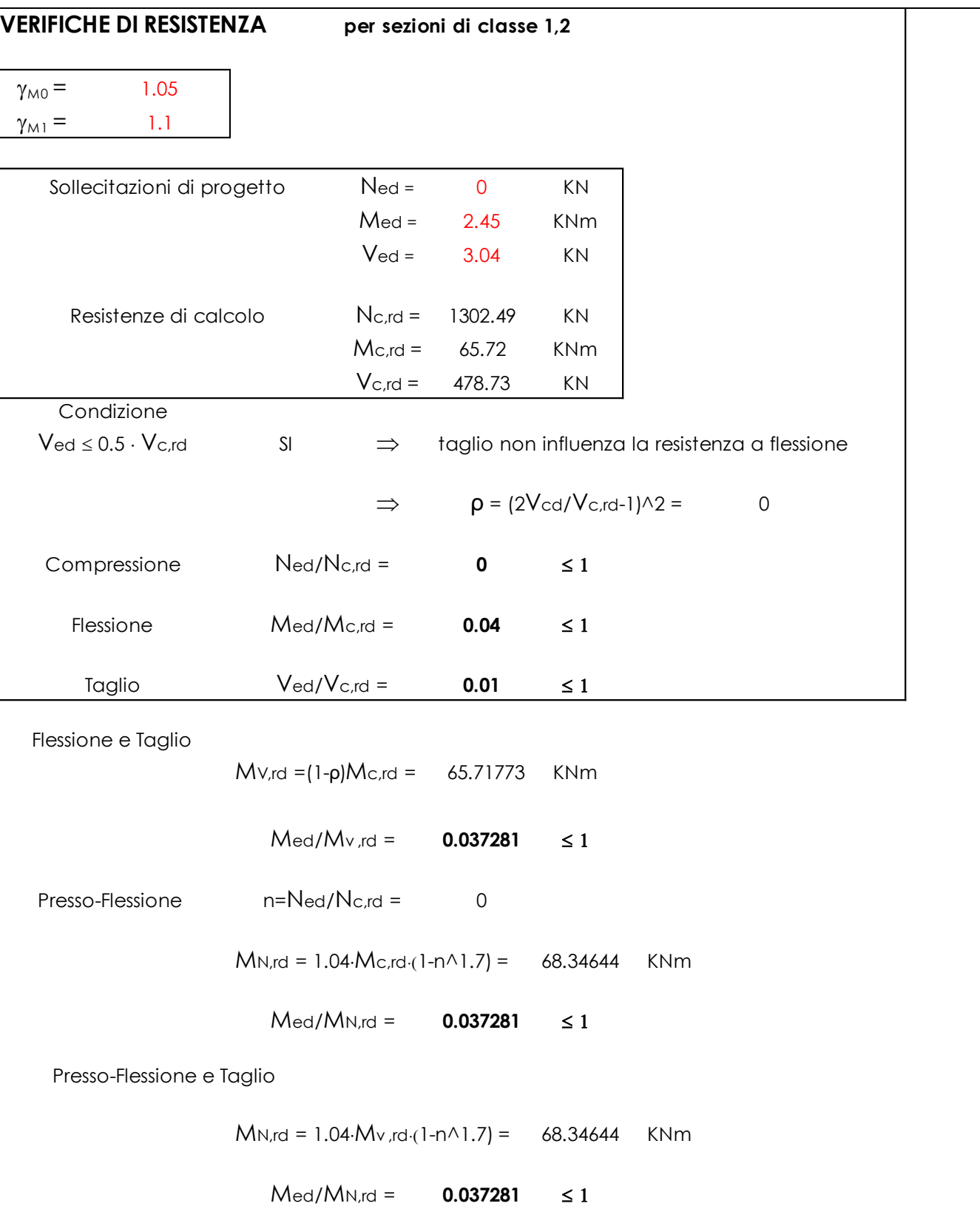

**RS3H**

**02**

**D78CL**